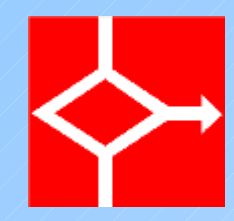

# Fasi di installazione di Linux

1

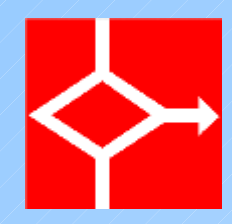

## Scelta della lingua

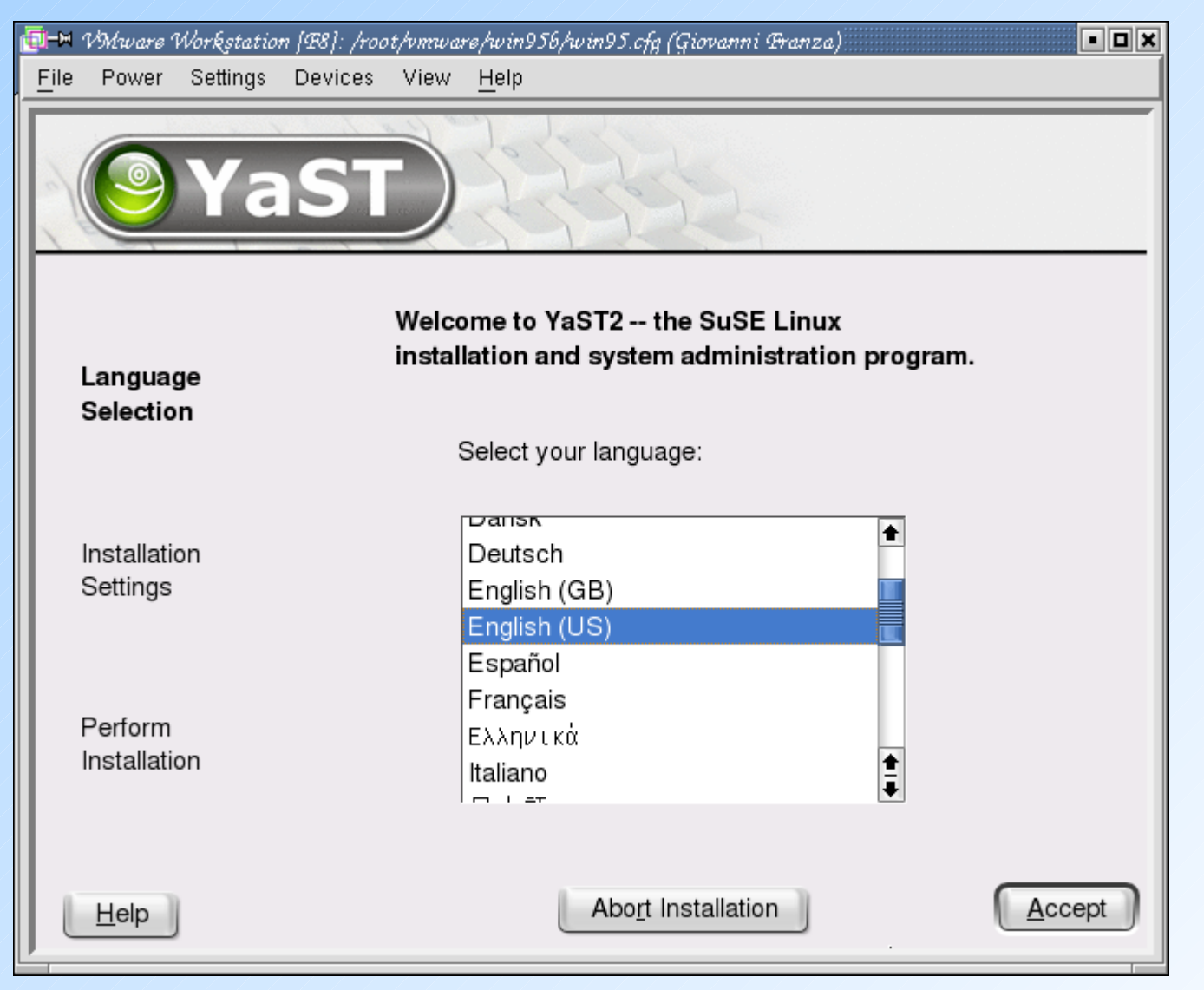

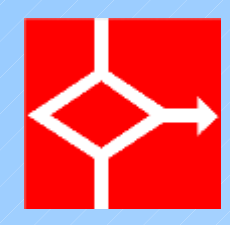

#### Lingua scelta

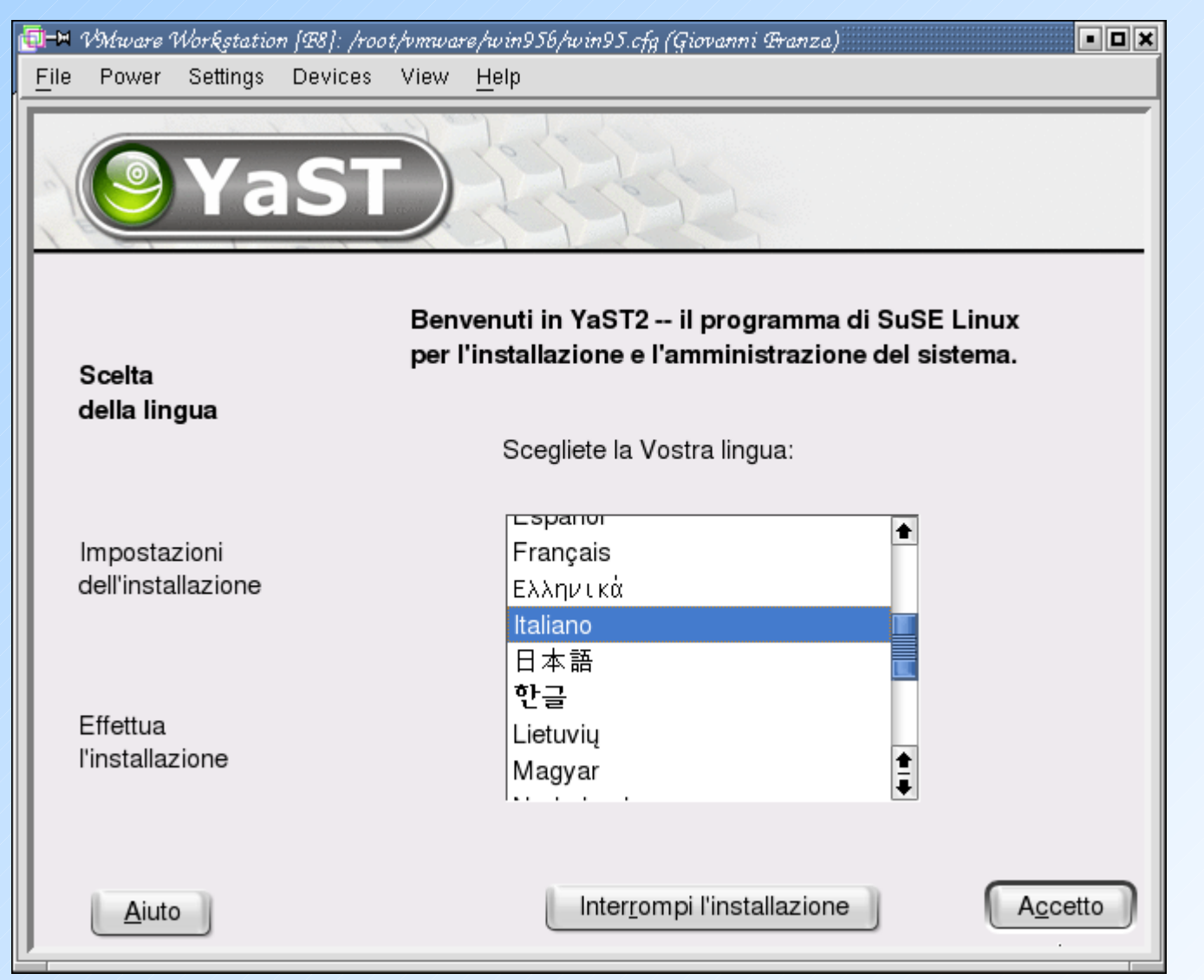

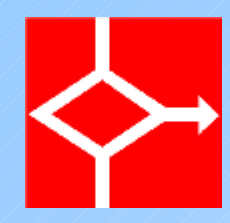

#### Opzioni di installazione

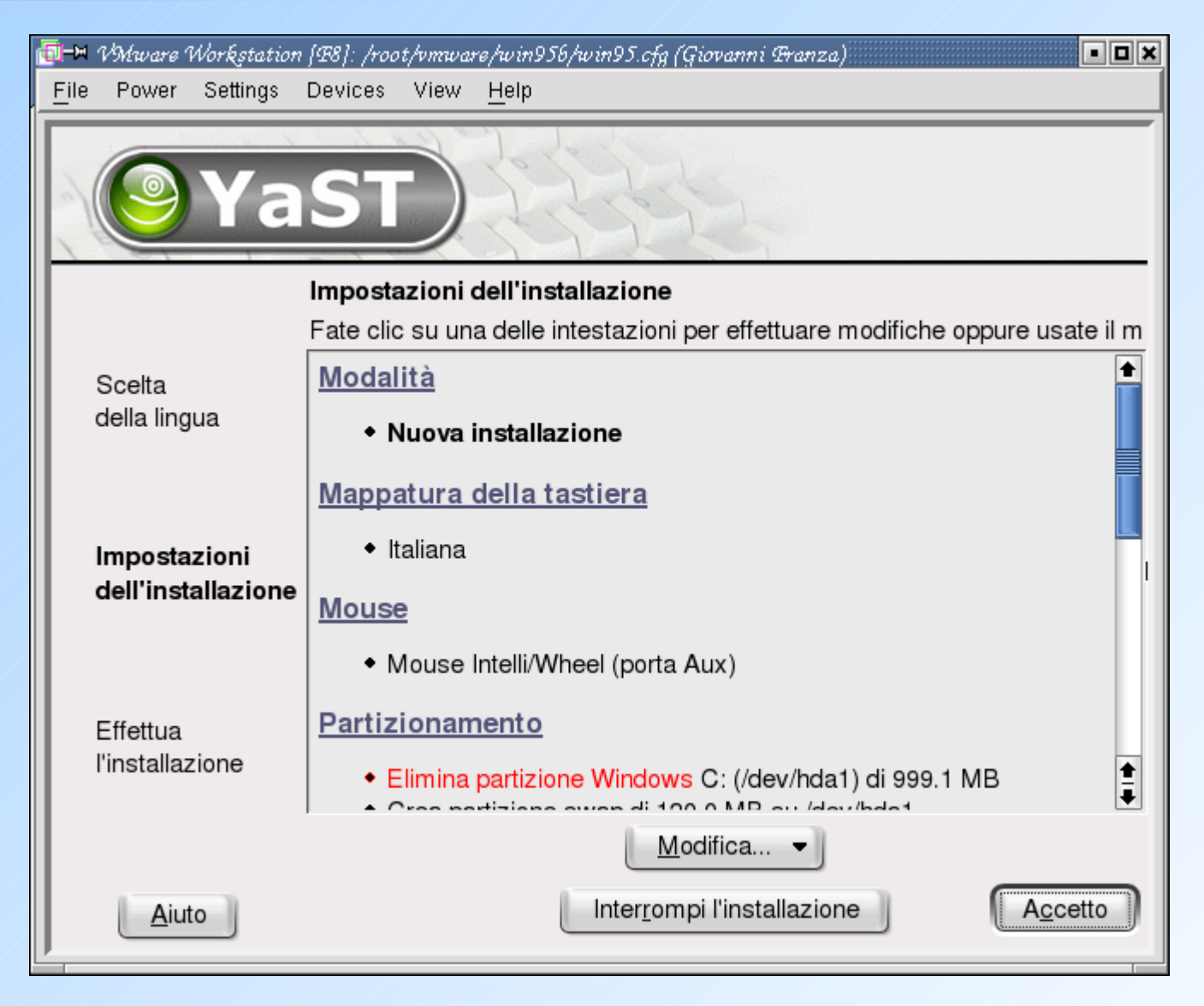

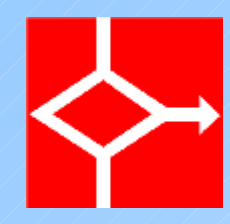

#### Partizionamento proposto

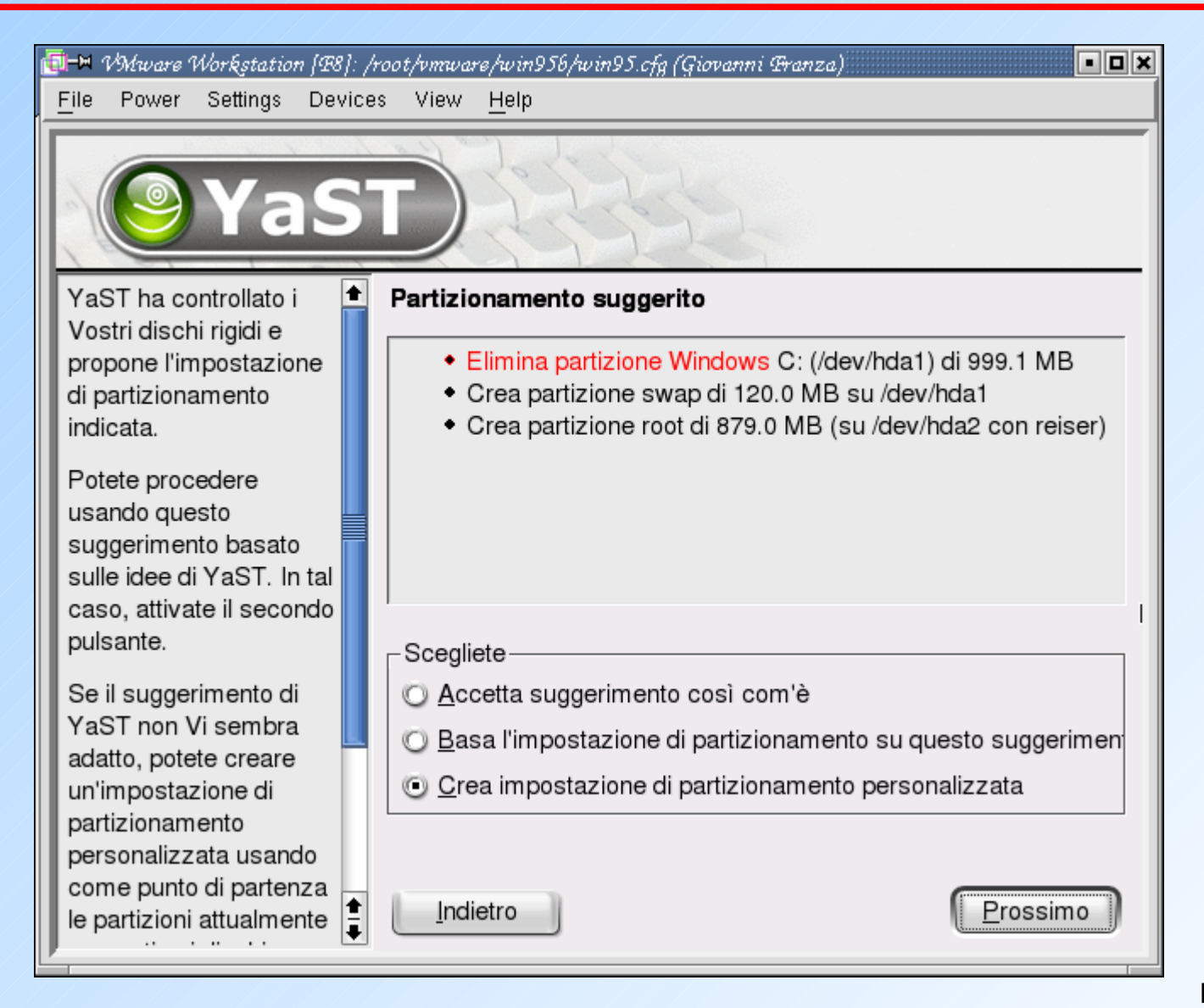

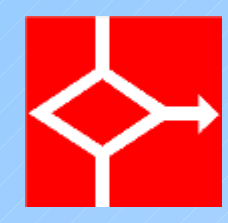

## Scelta disco da partizionare

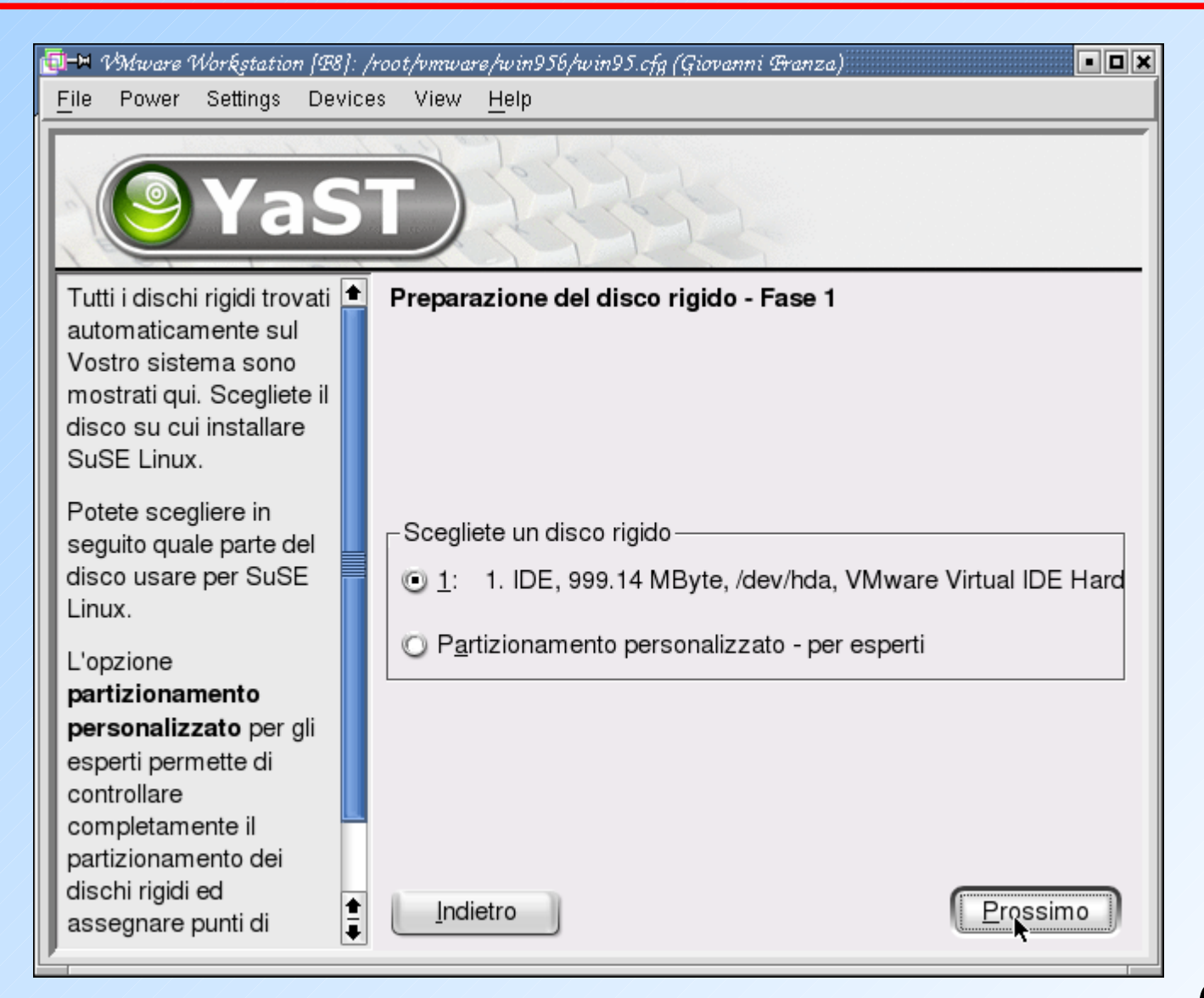

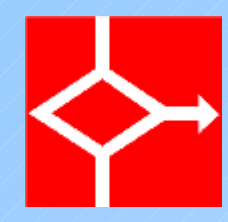

#### Ridimensionamento windows

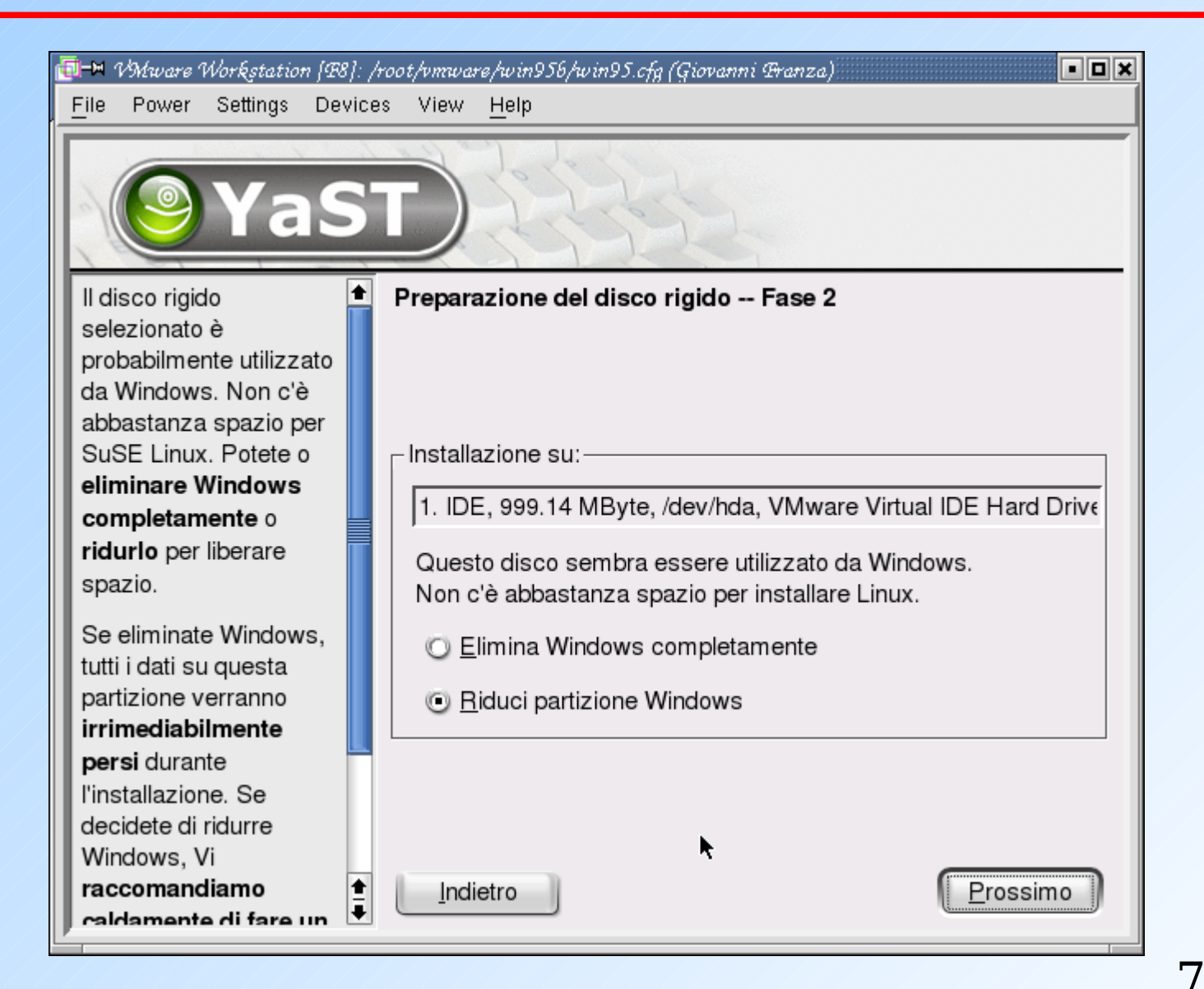

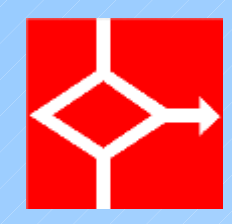

#### Conferma riduzione

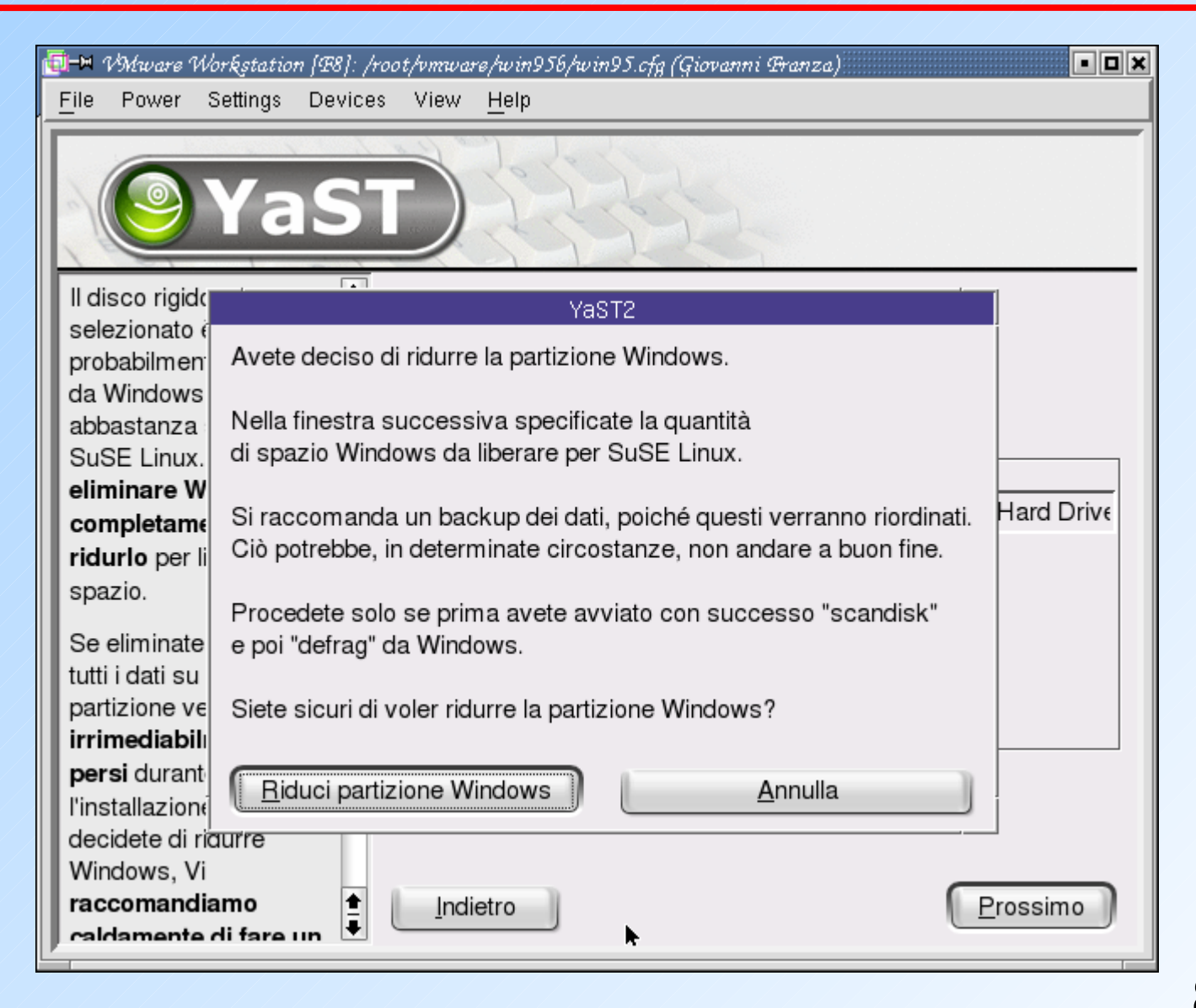

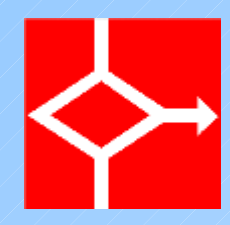

#### Impostazioni

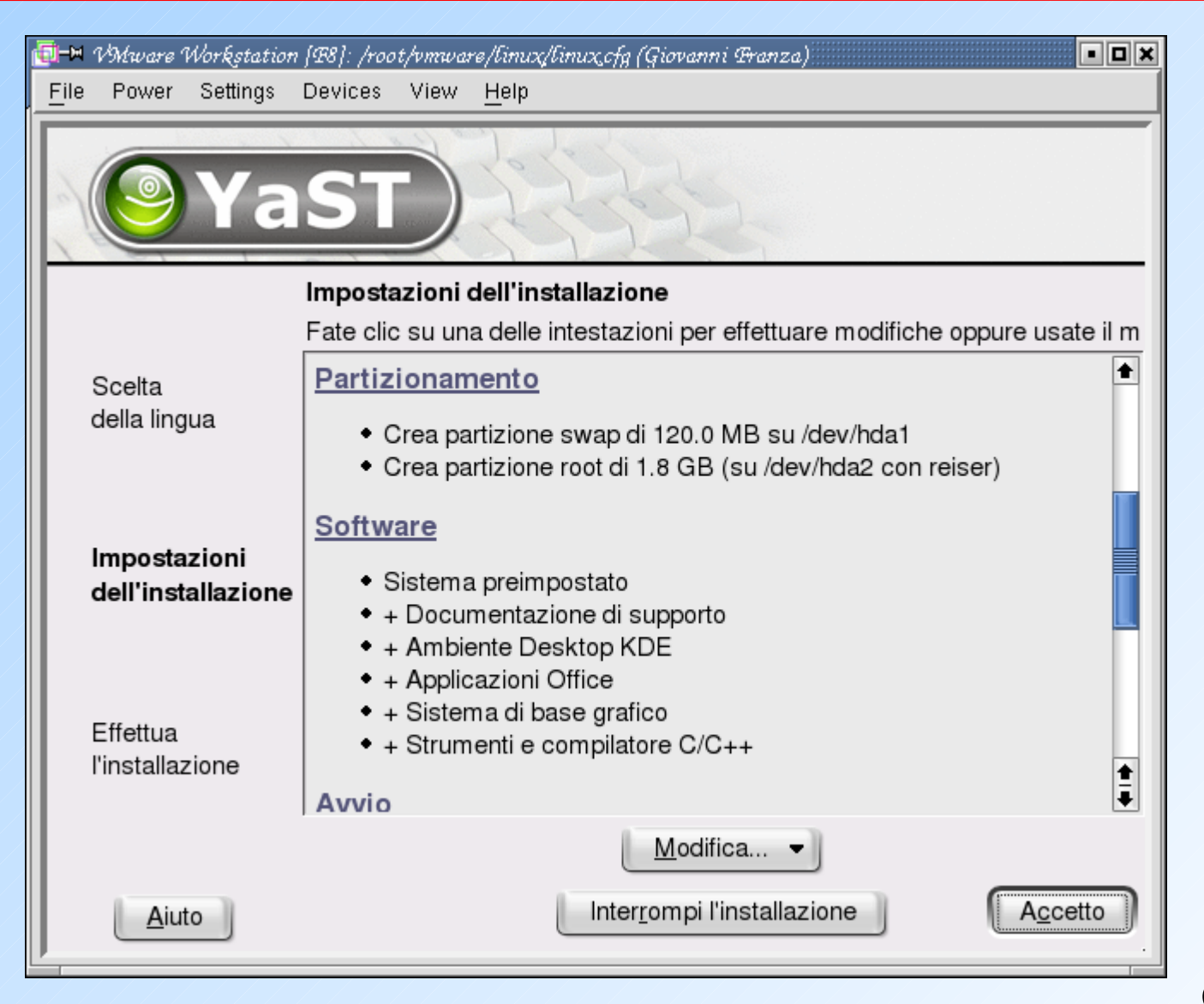

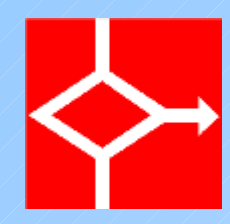

#### Impostazioni di avvio

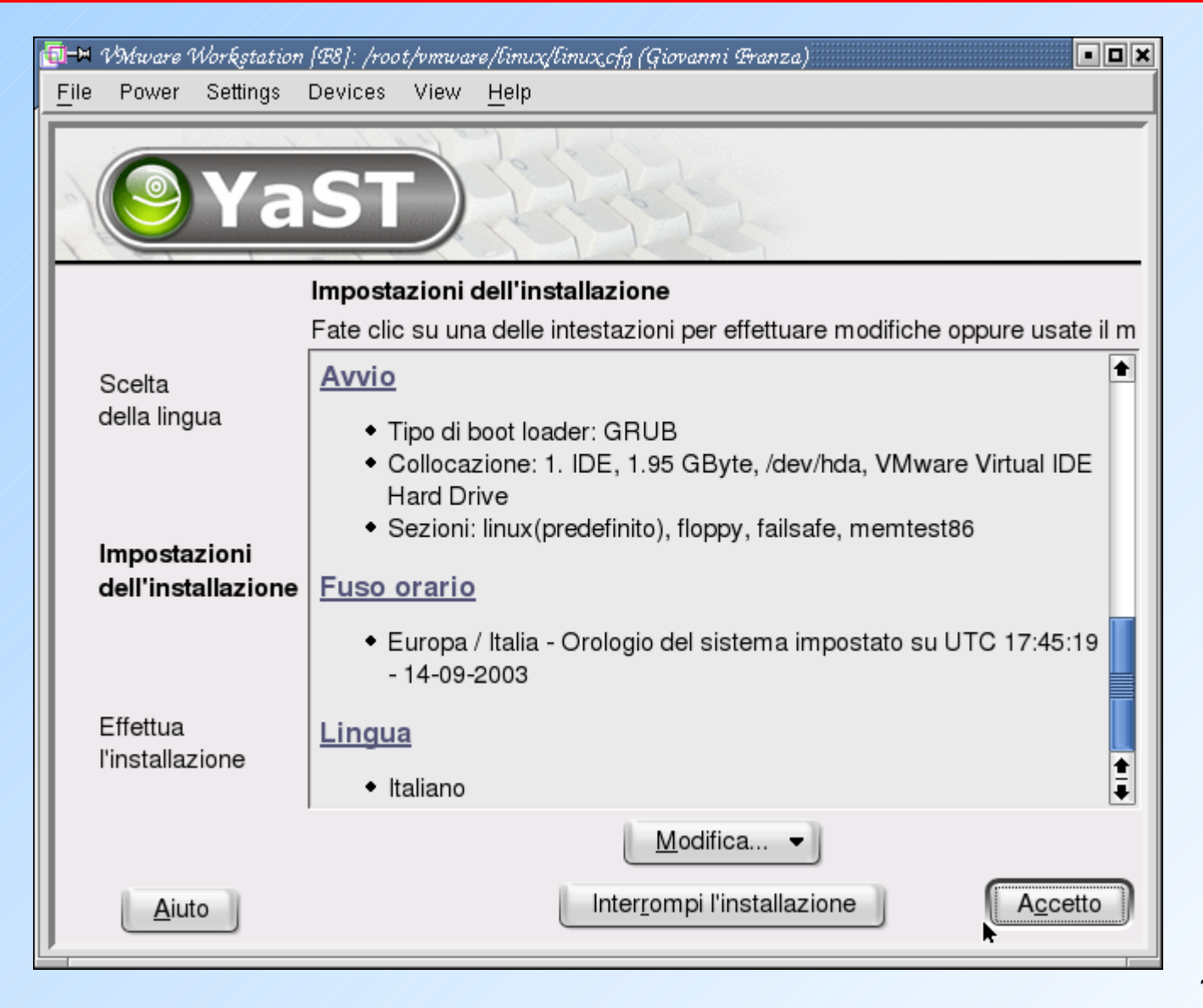

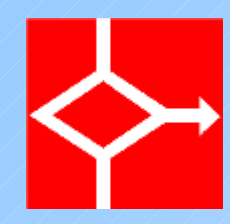

### Conferma impostazioni

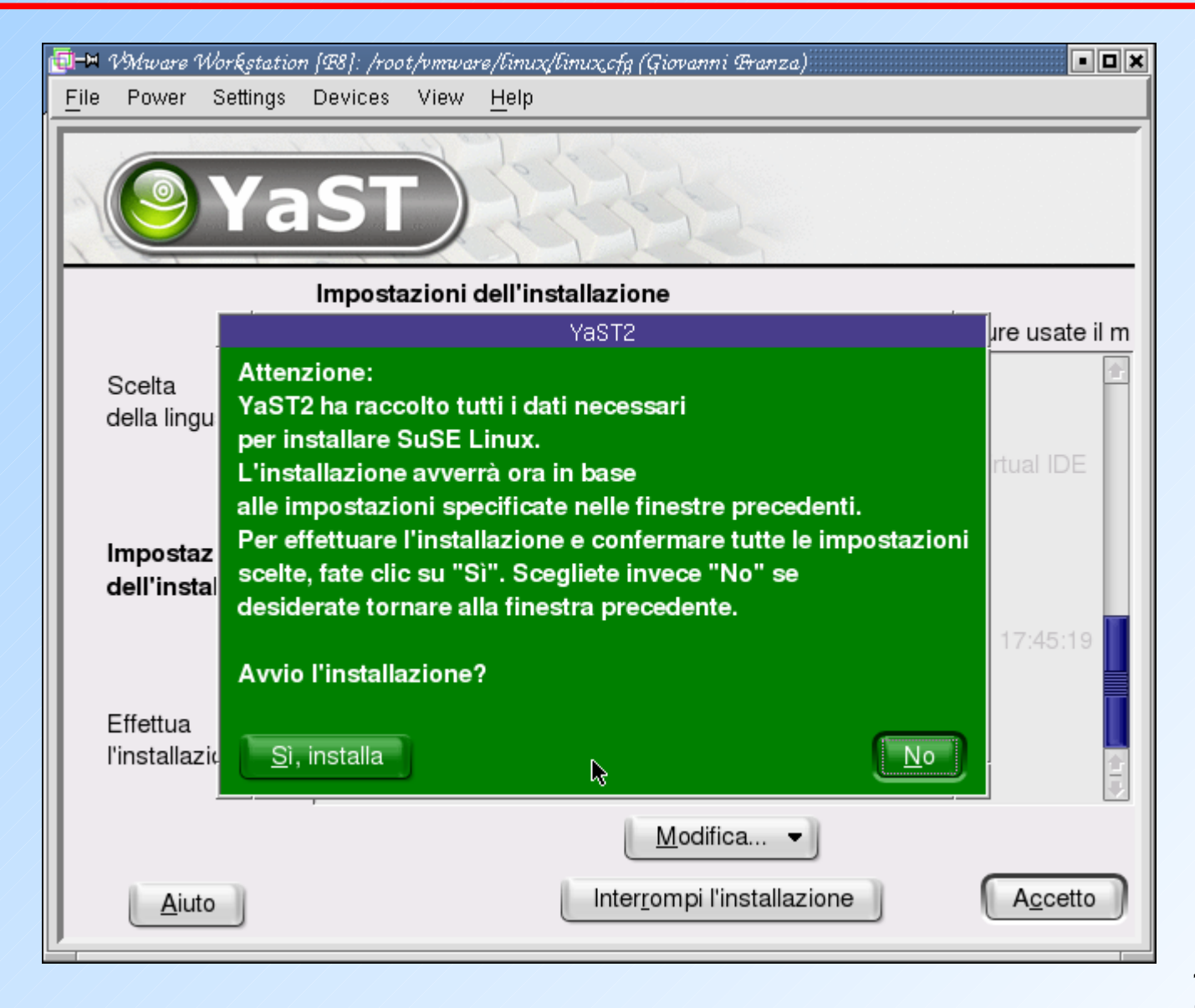

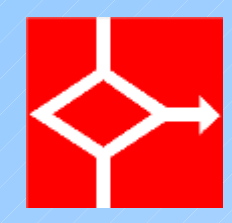

#### Formattazione disco

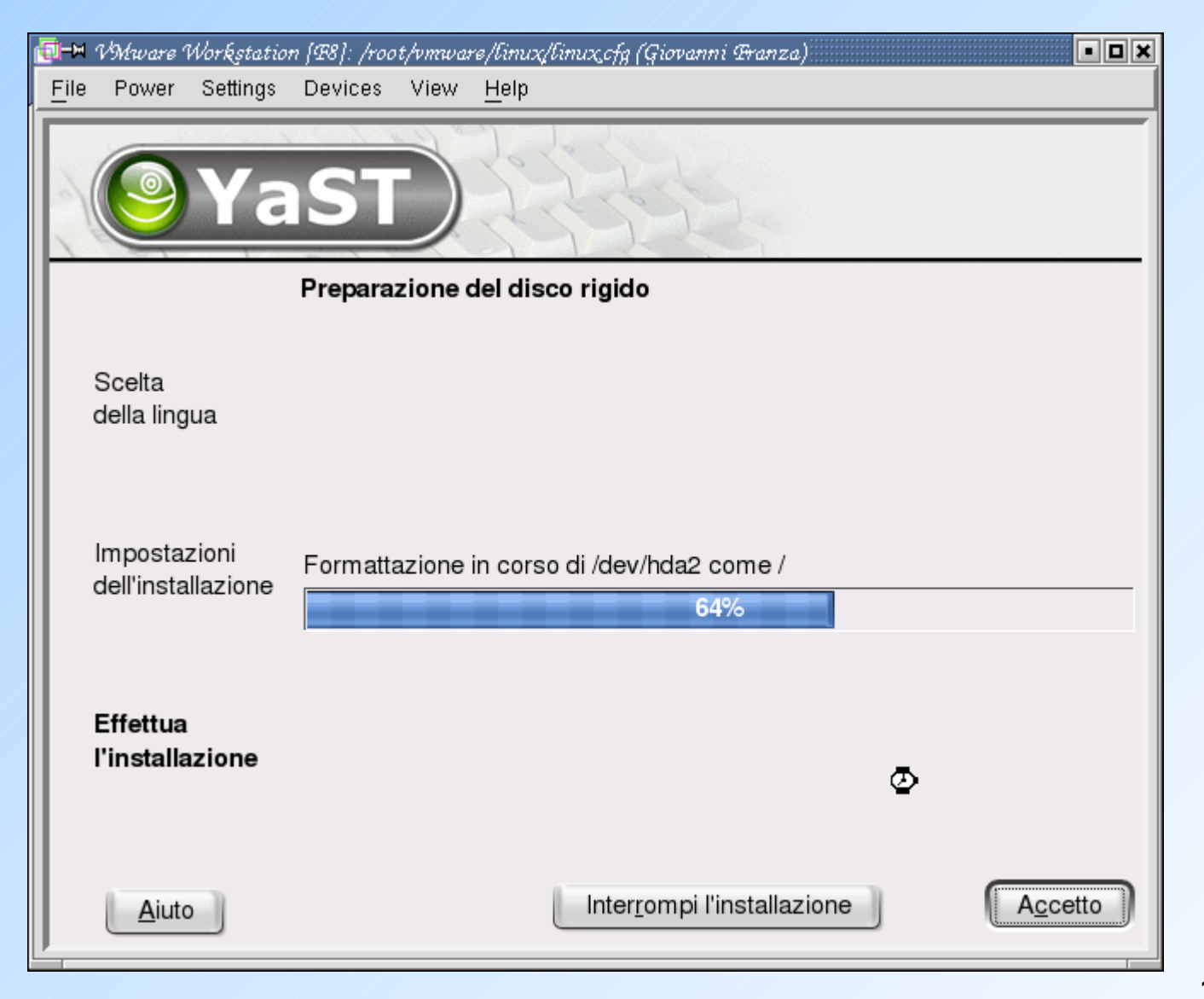

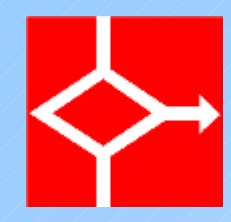

# Installazione pacchetti base

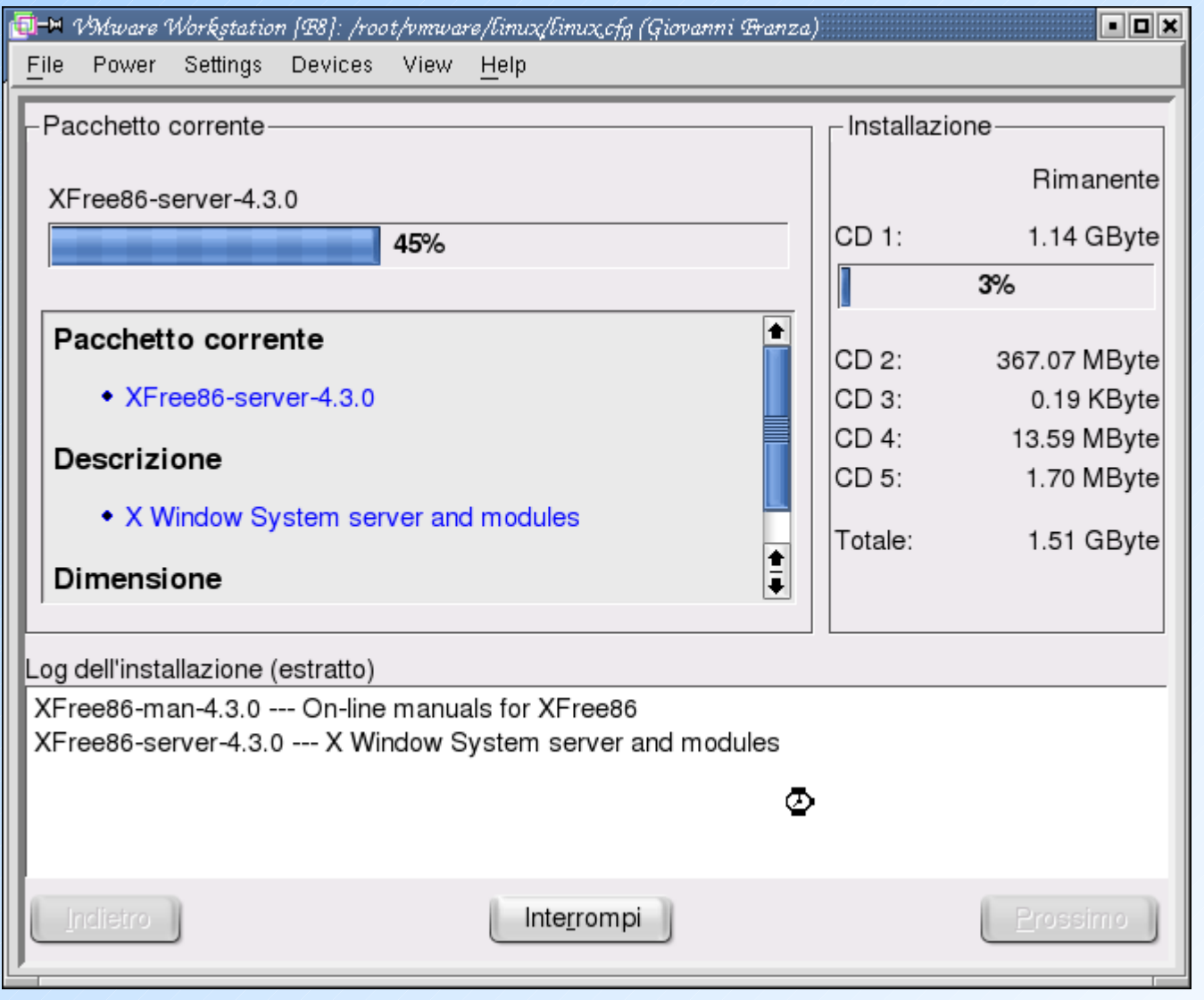

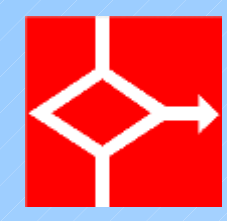

### Aggiornamento configurazione

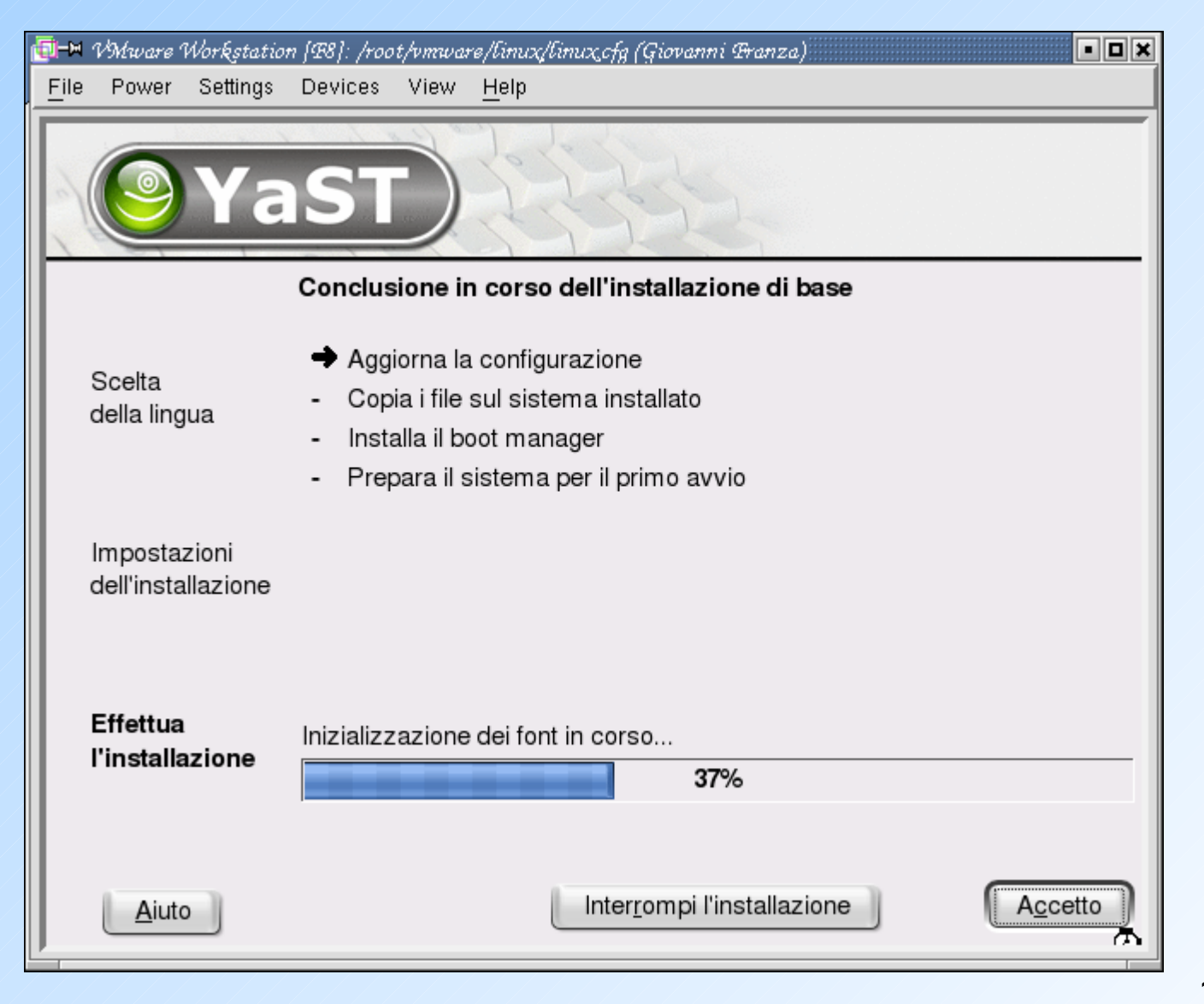

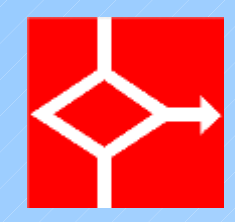

# Riavvio del sistema

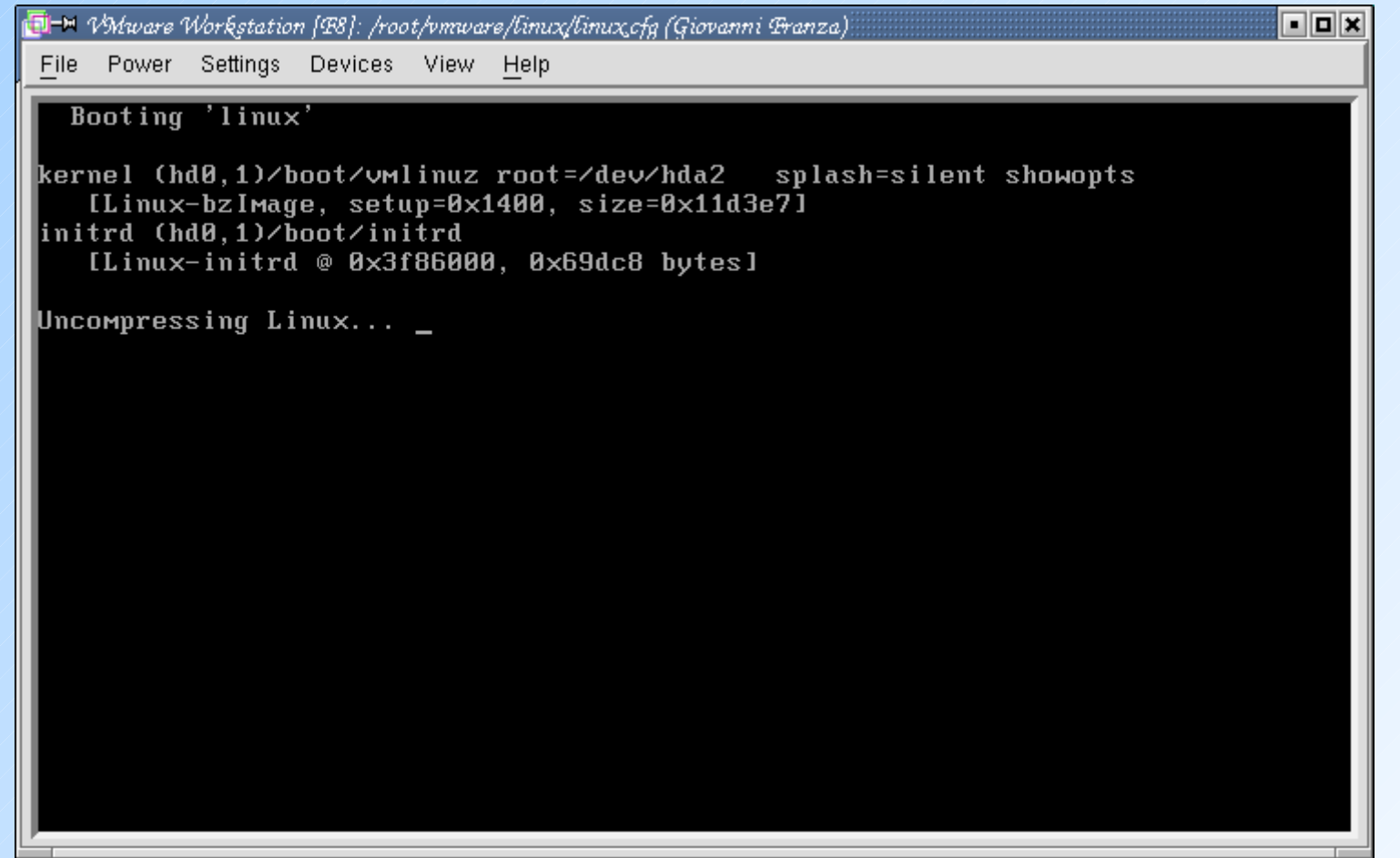

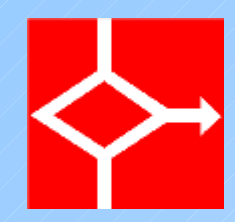

# Riavvio del sistema

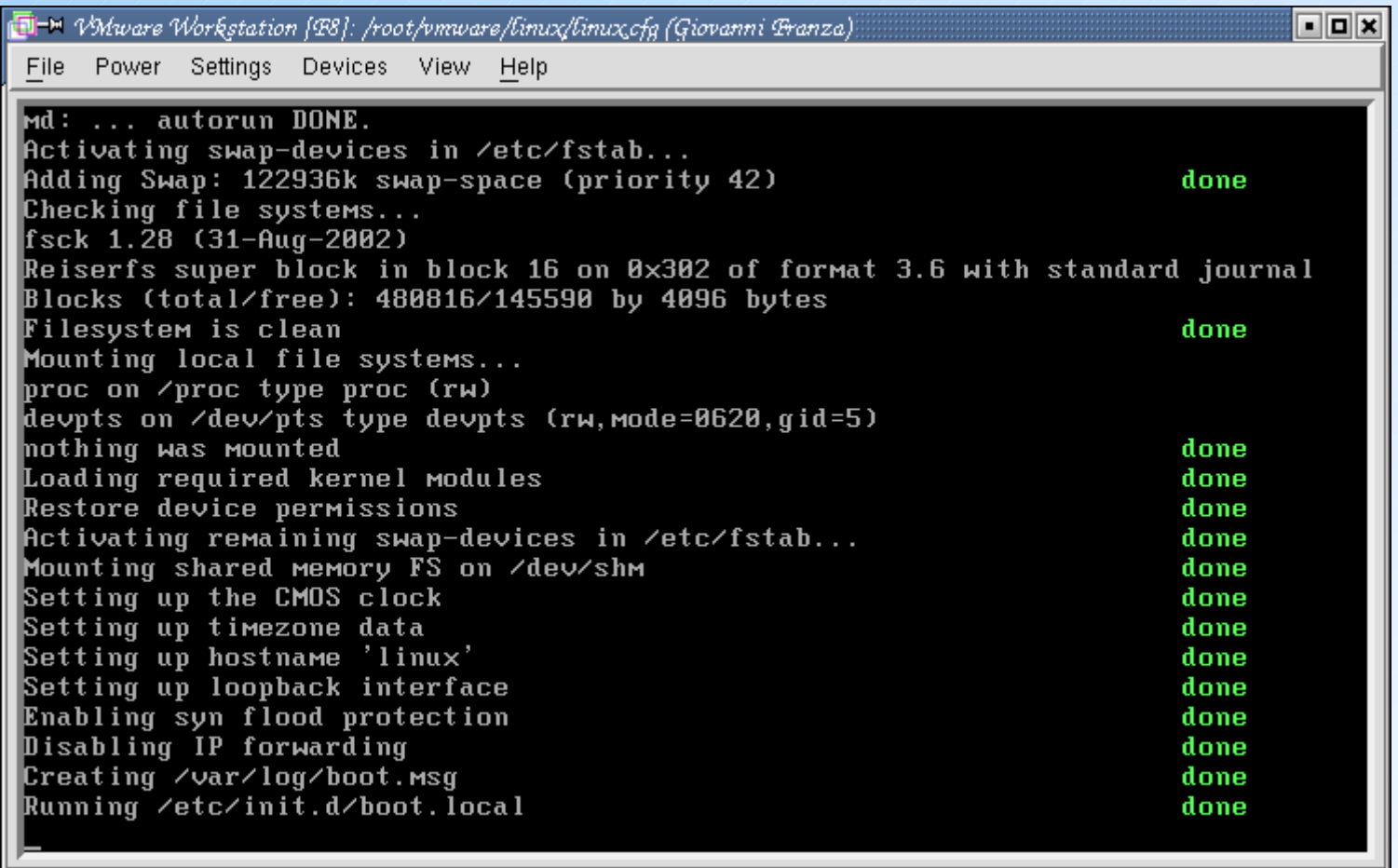

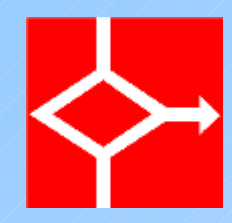

# Richiesta secondo CD

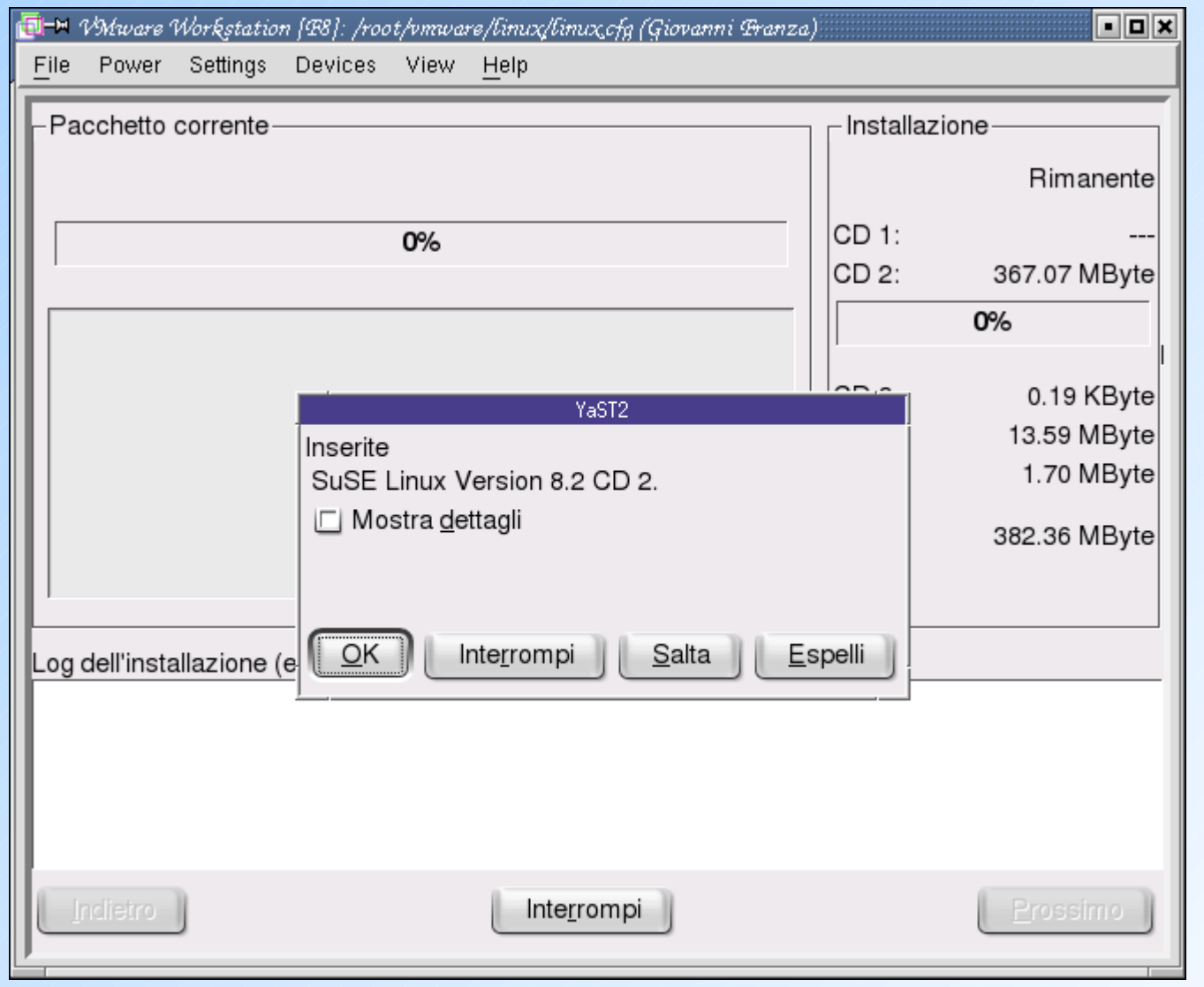

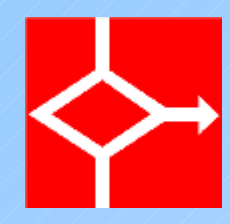

# Installazione OpenOffice

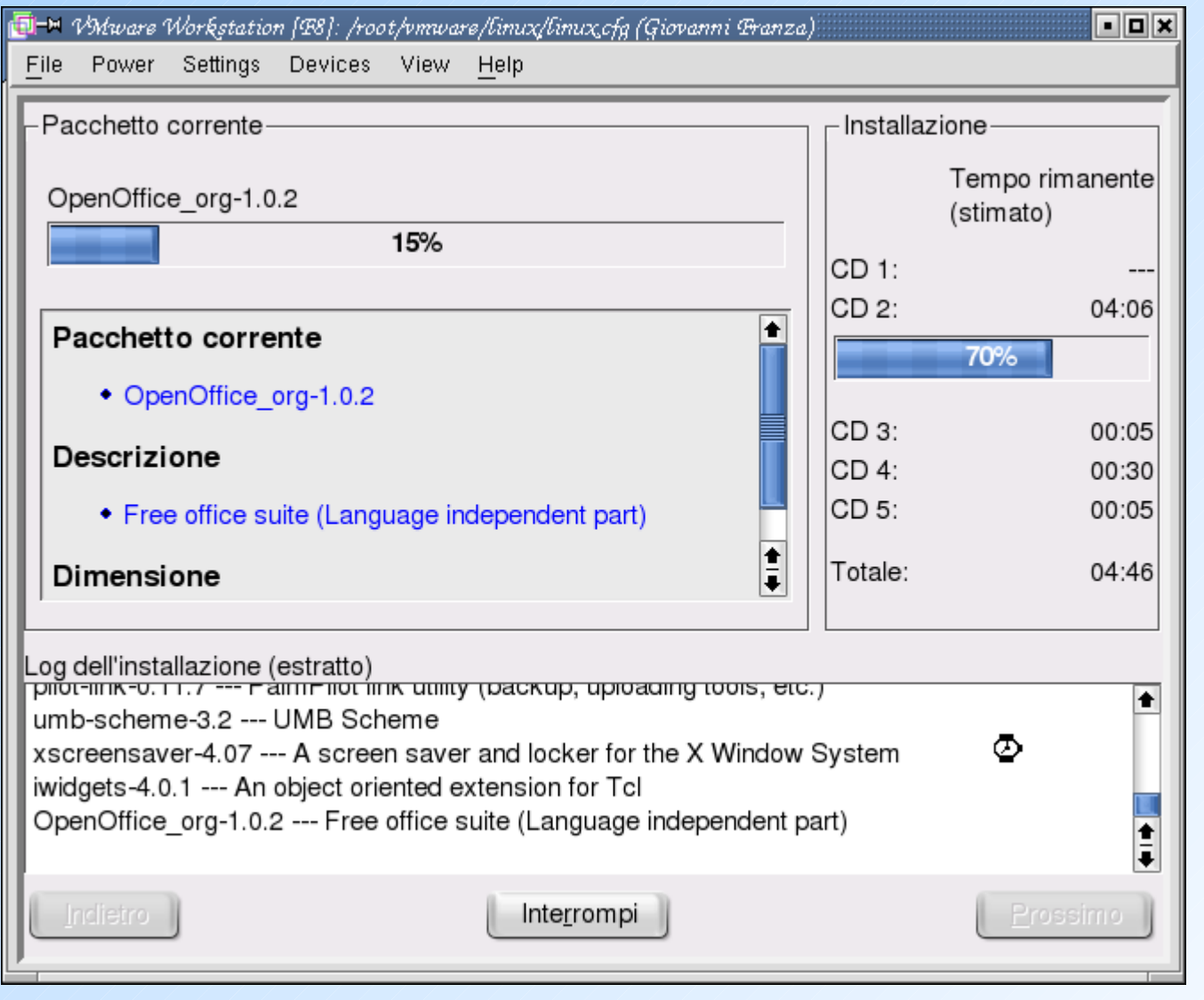

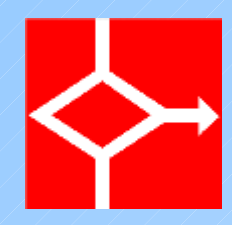

# Password di root

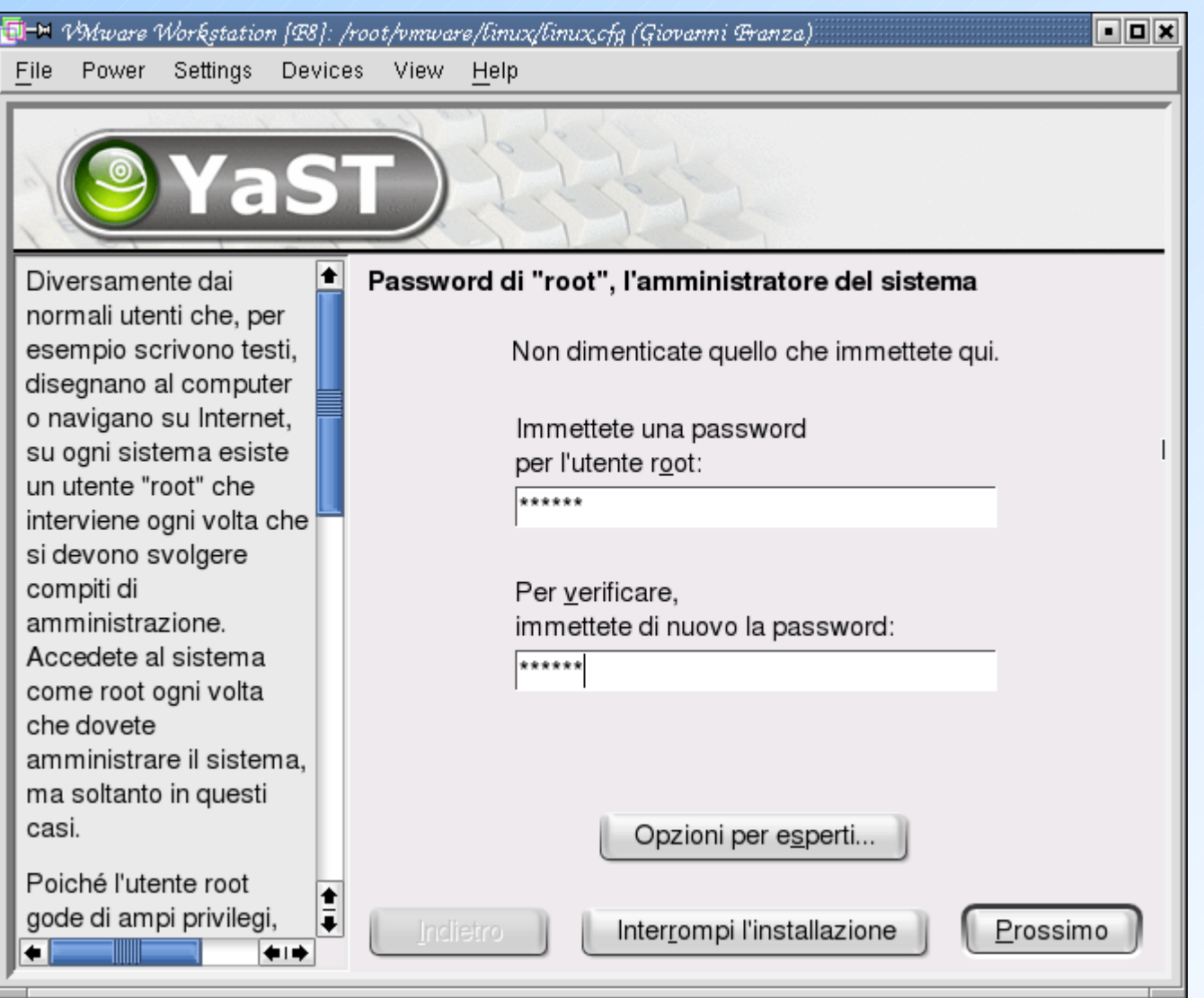

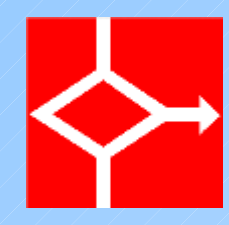

## Proposta interfaccia di rete

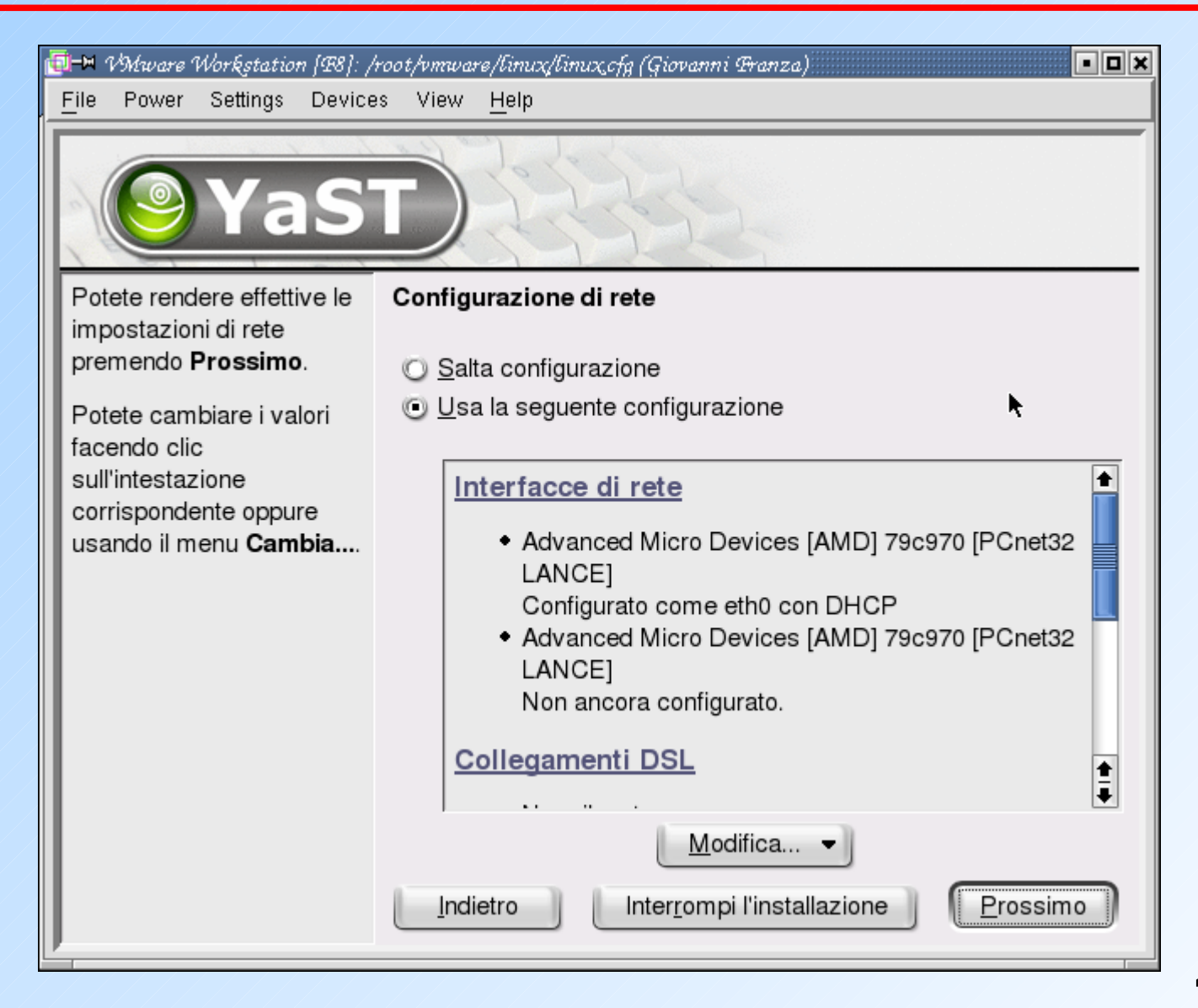

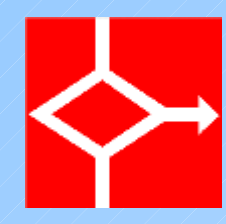

## Configurazione scheda di rete

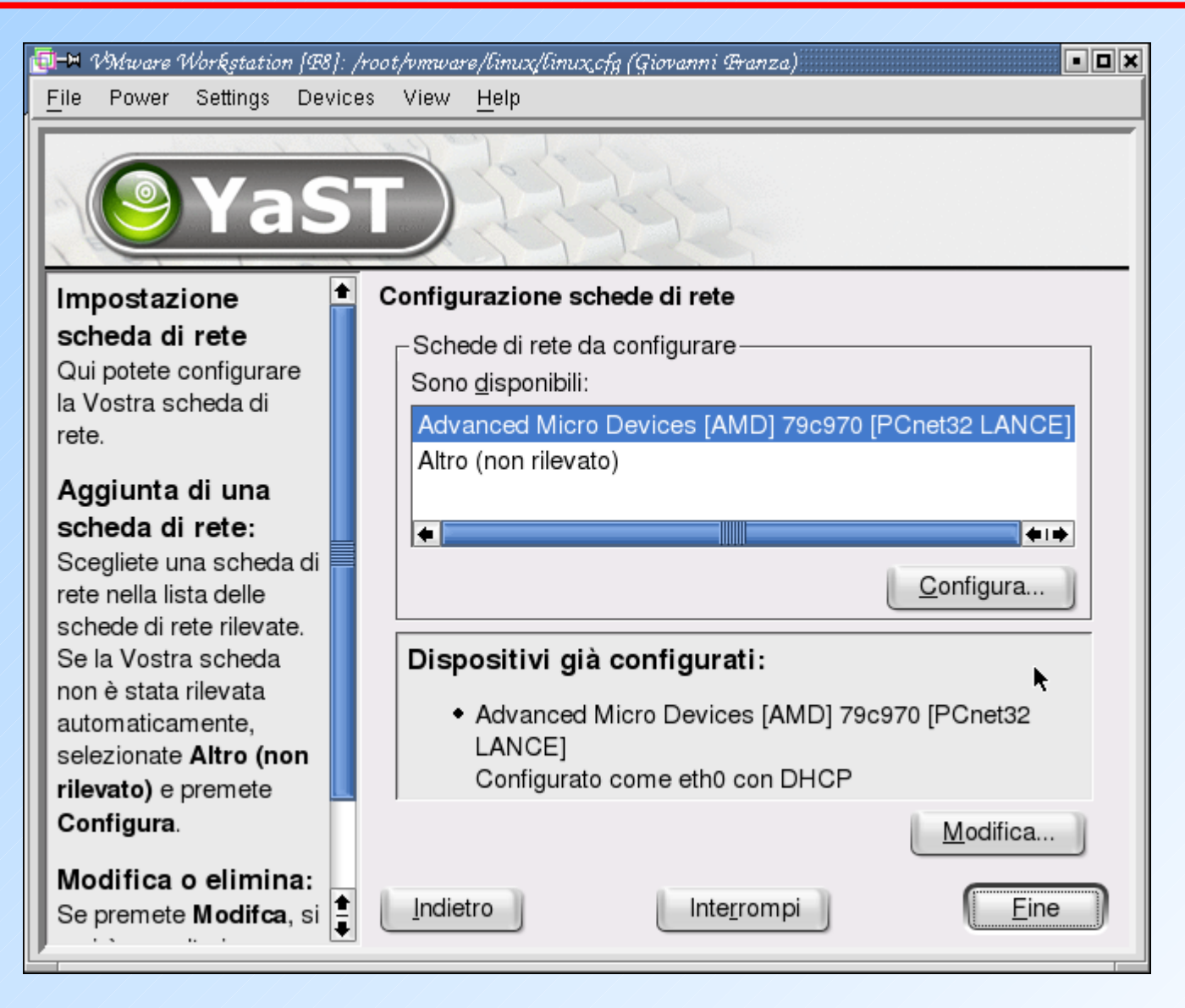

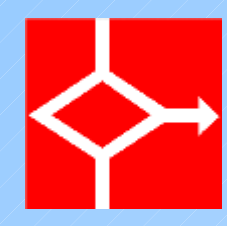

#### Impostazione indirizzo IP

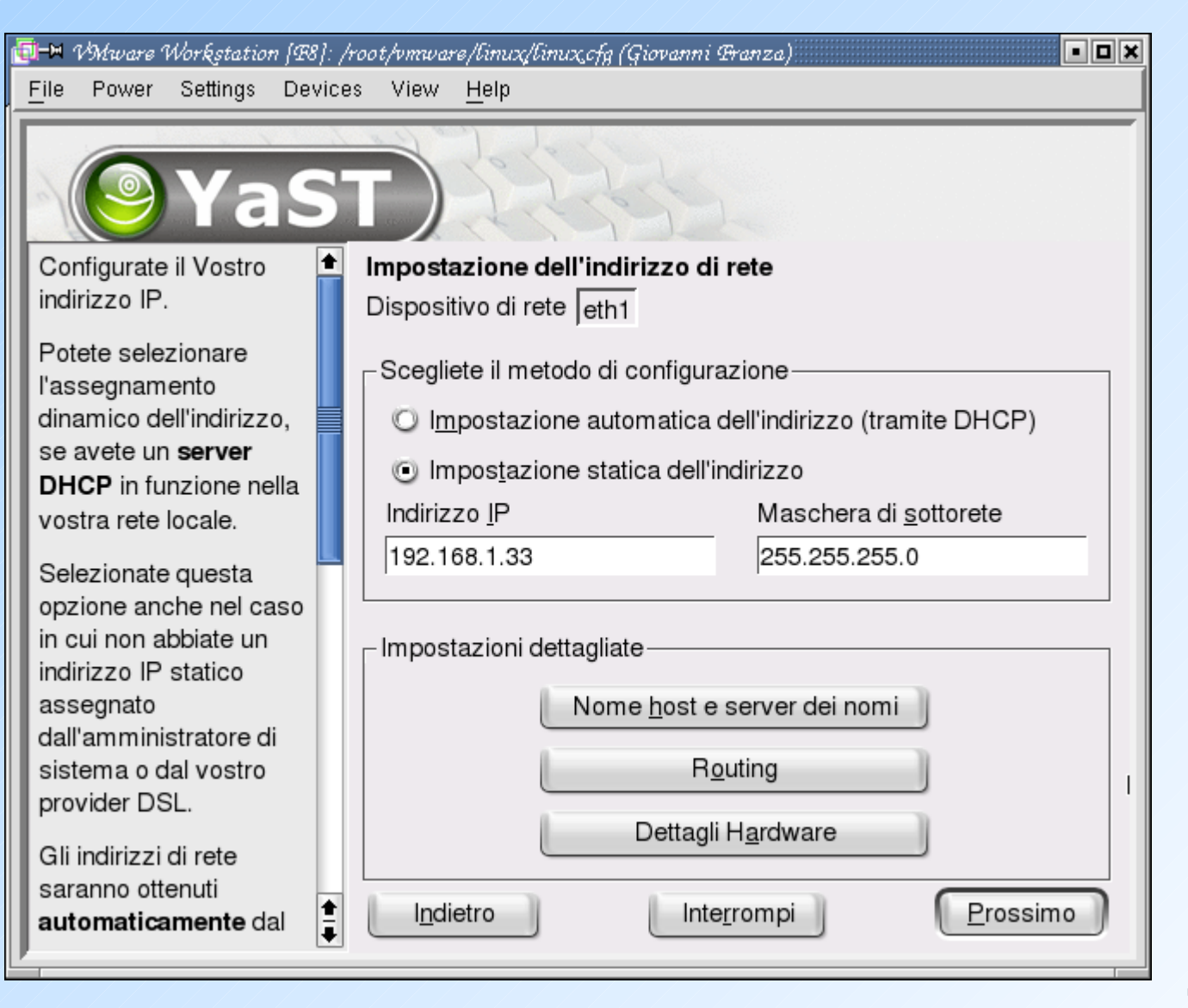

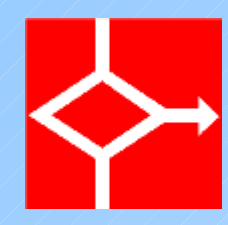

## Impostazione domini e DNS

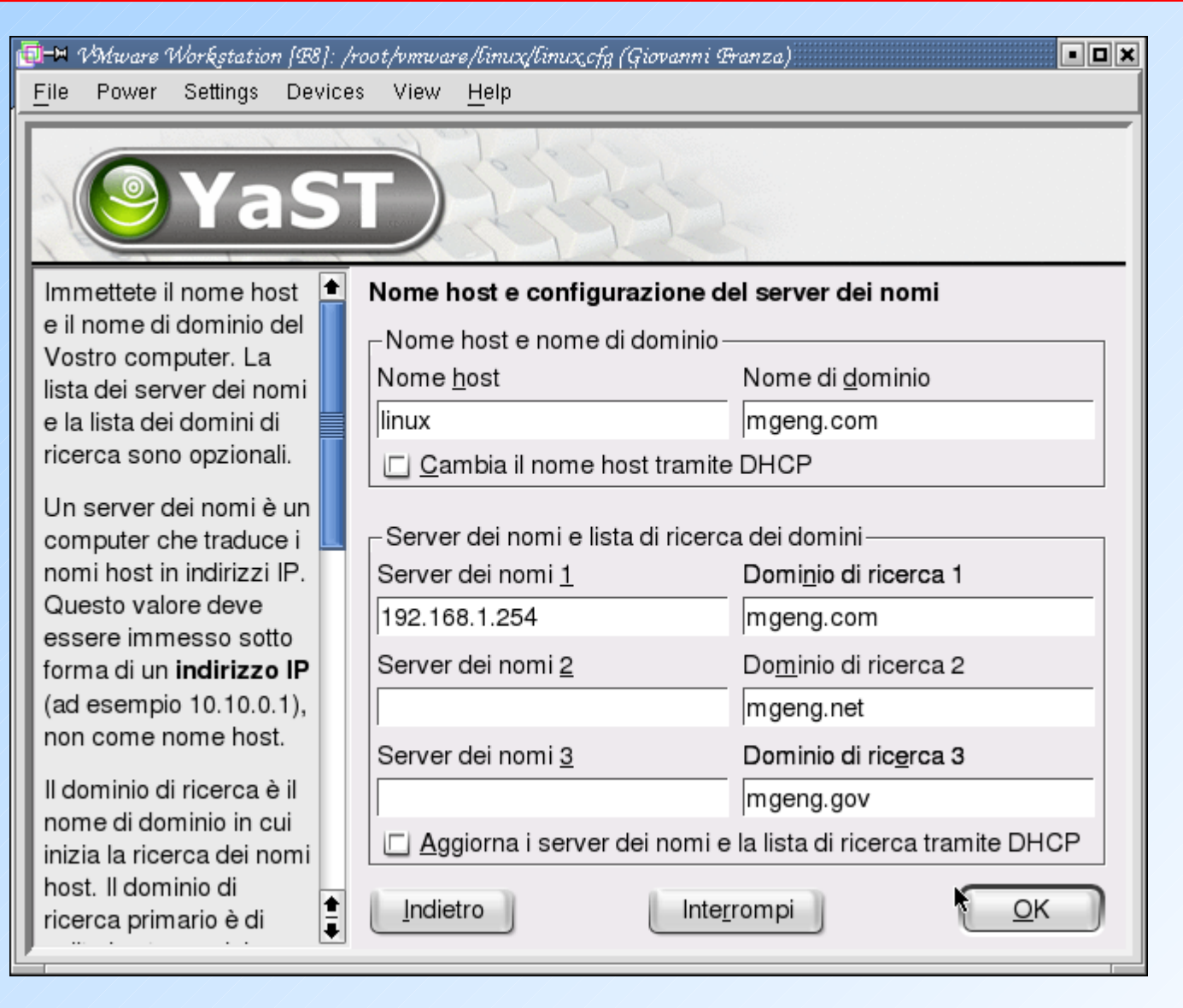

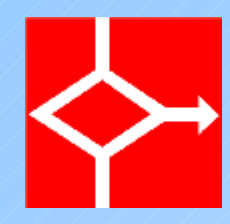

# Routing

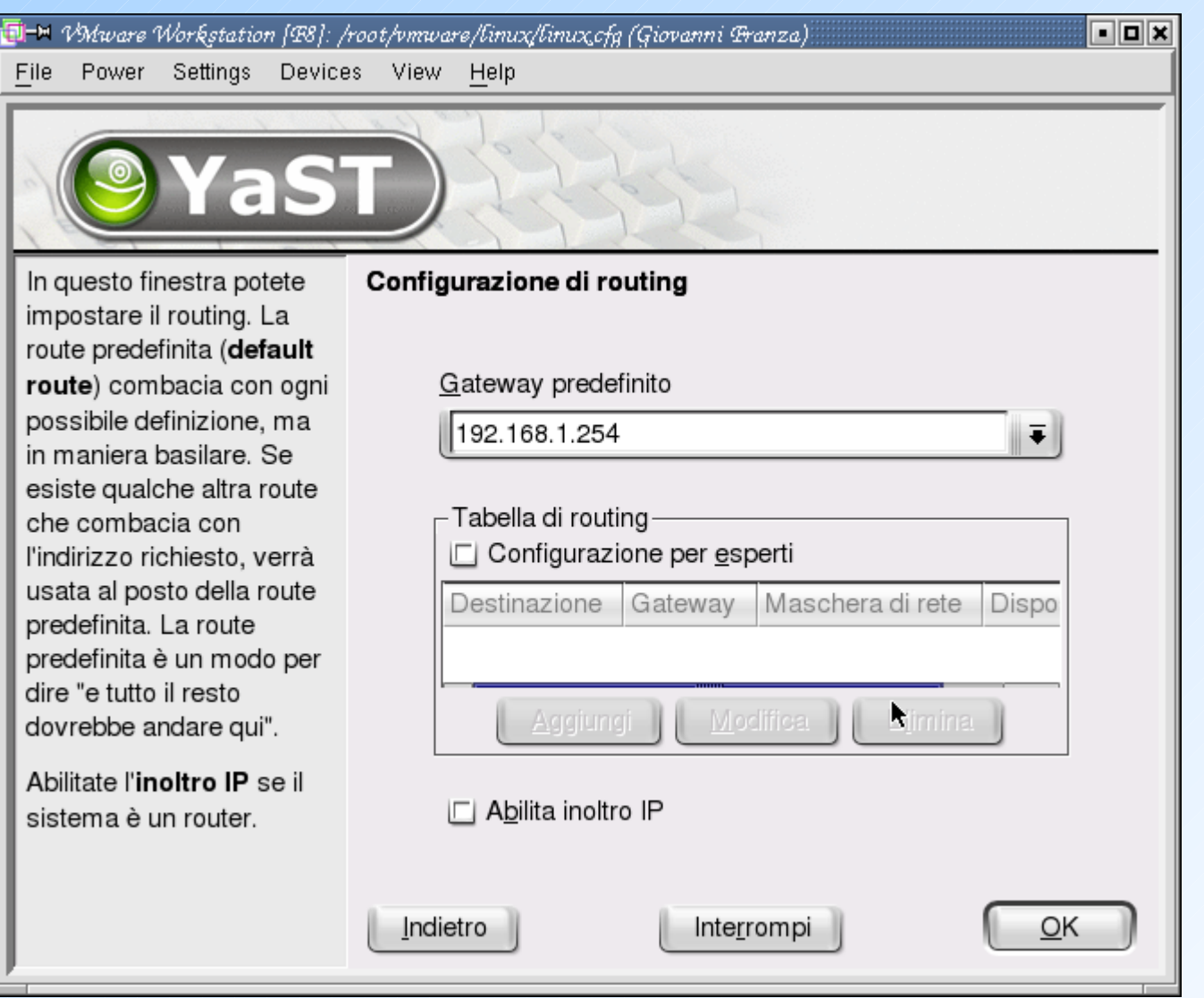

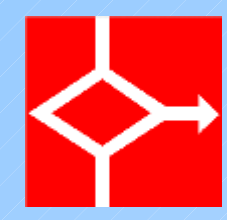

## Salvataggio configurazione di rete

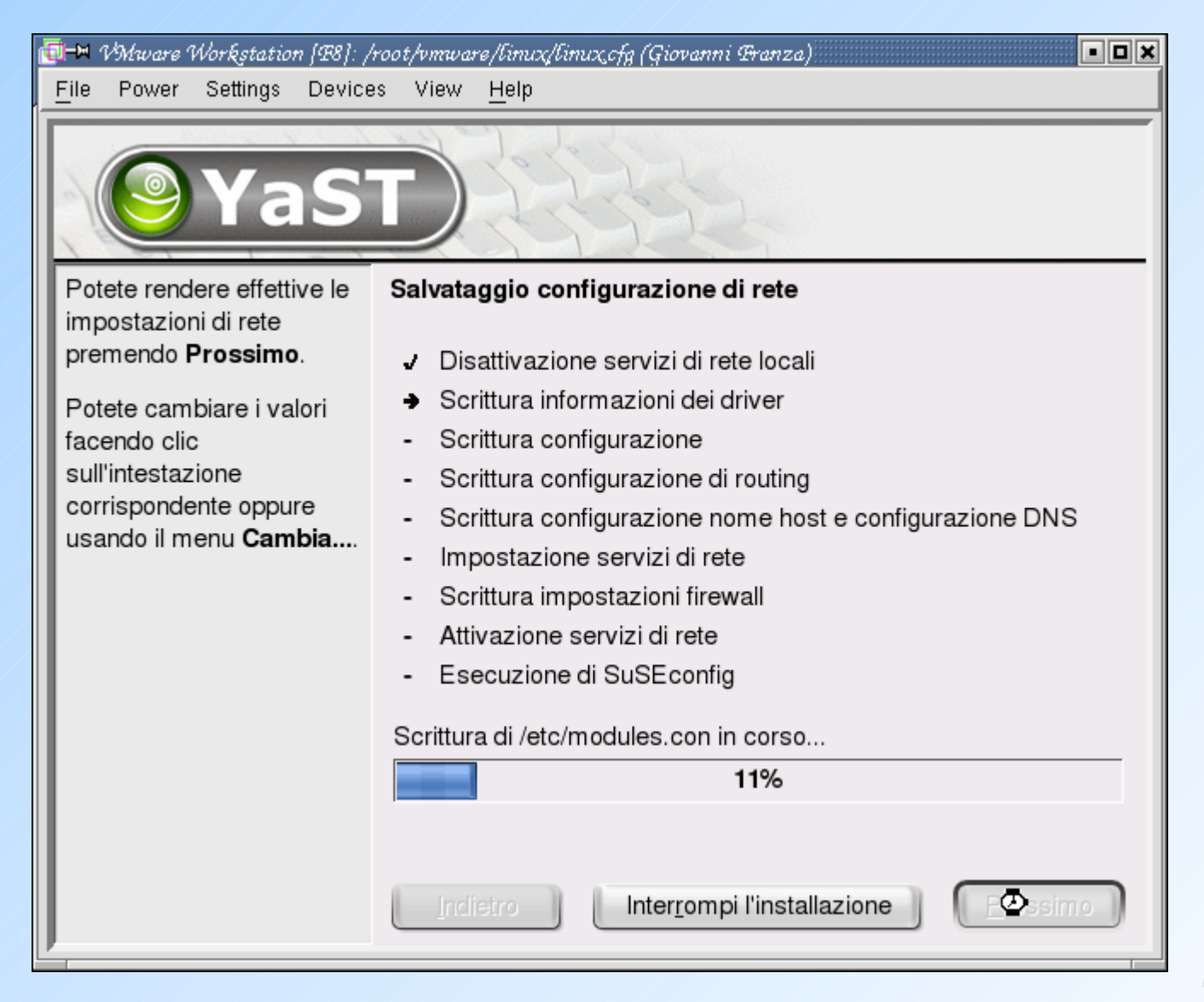

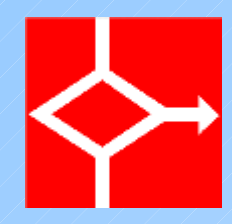

### Test connettività

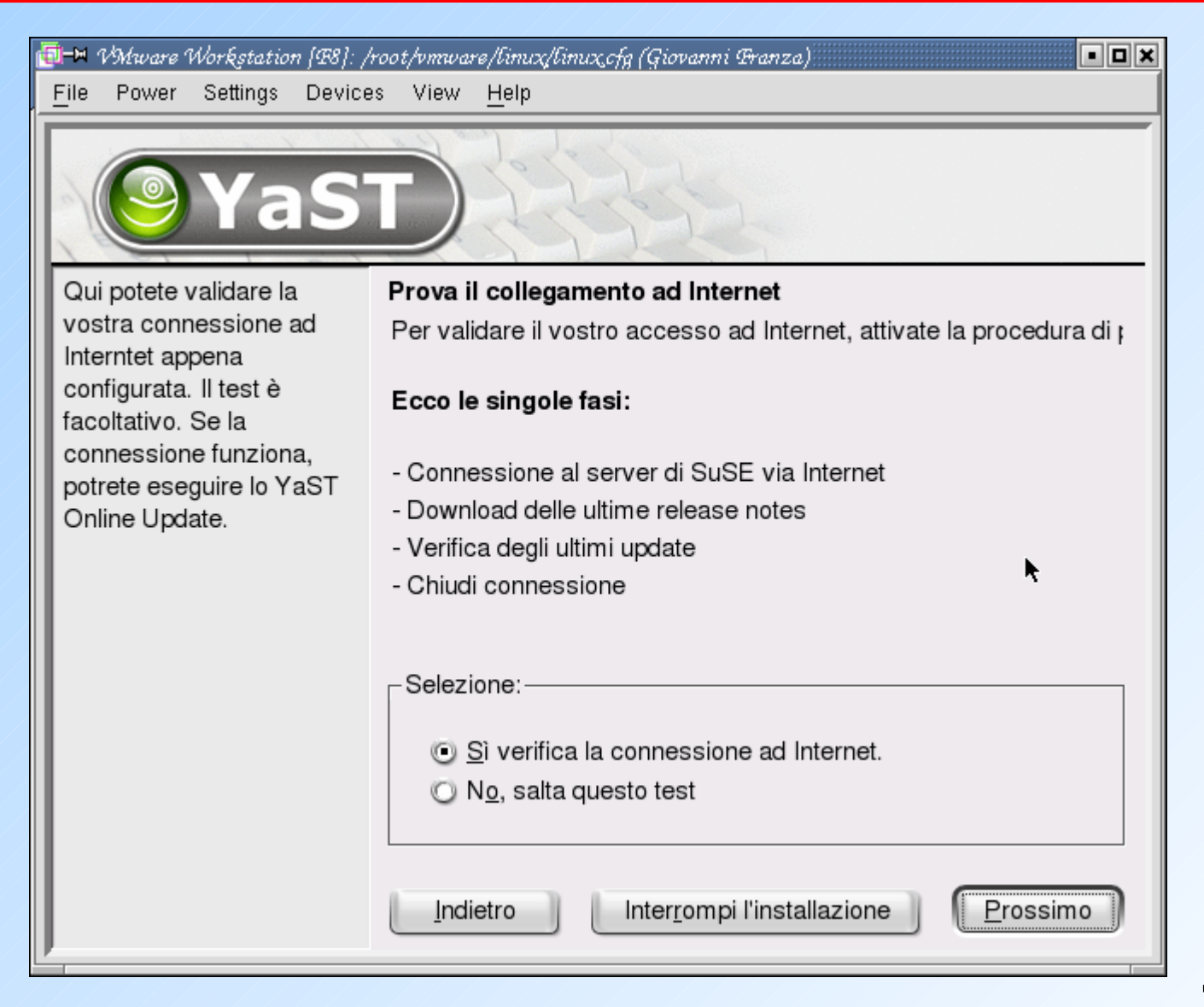

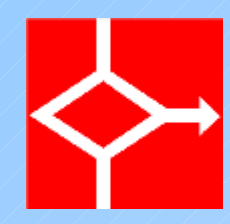

#### Autenticazione in rete

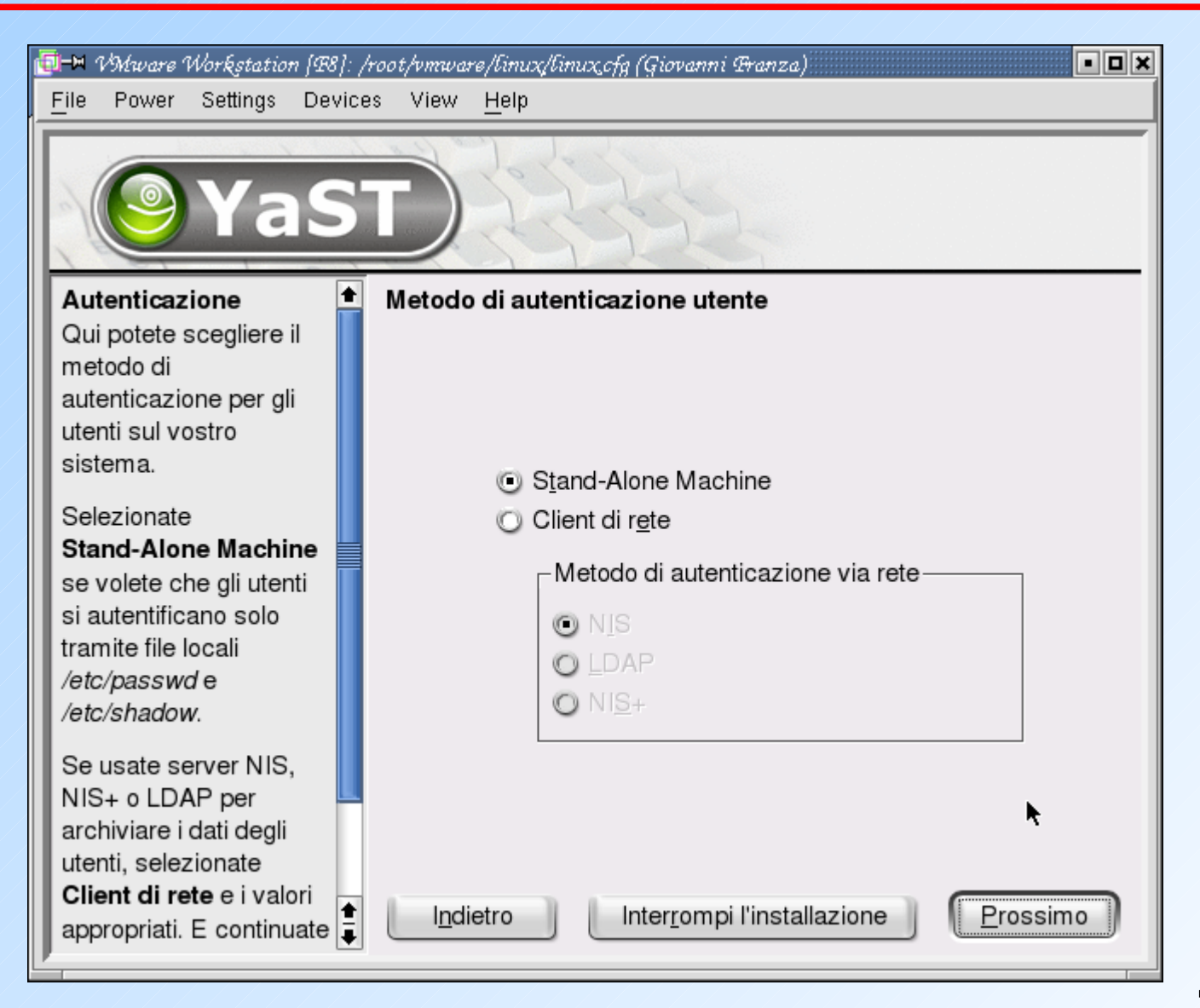

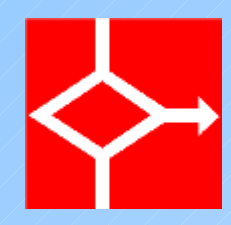

#### Inserimento utenti

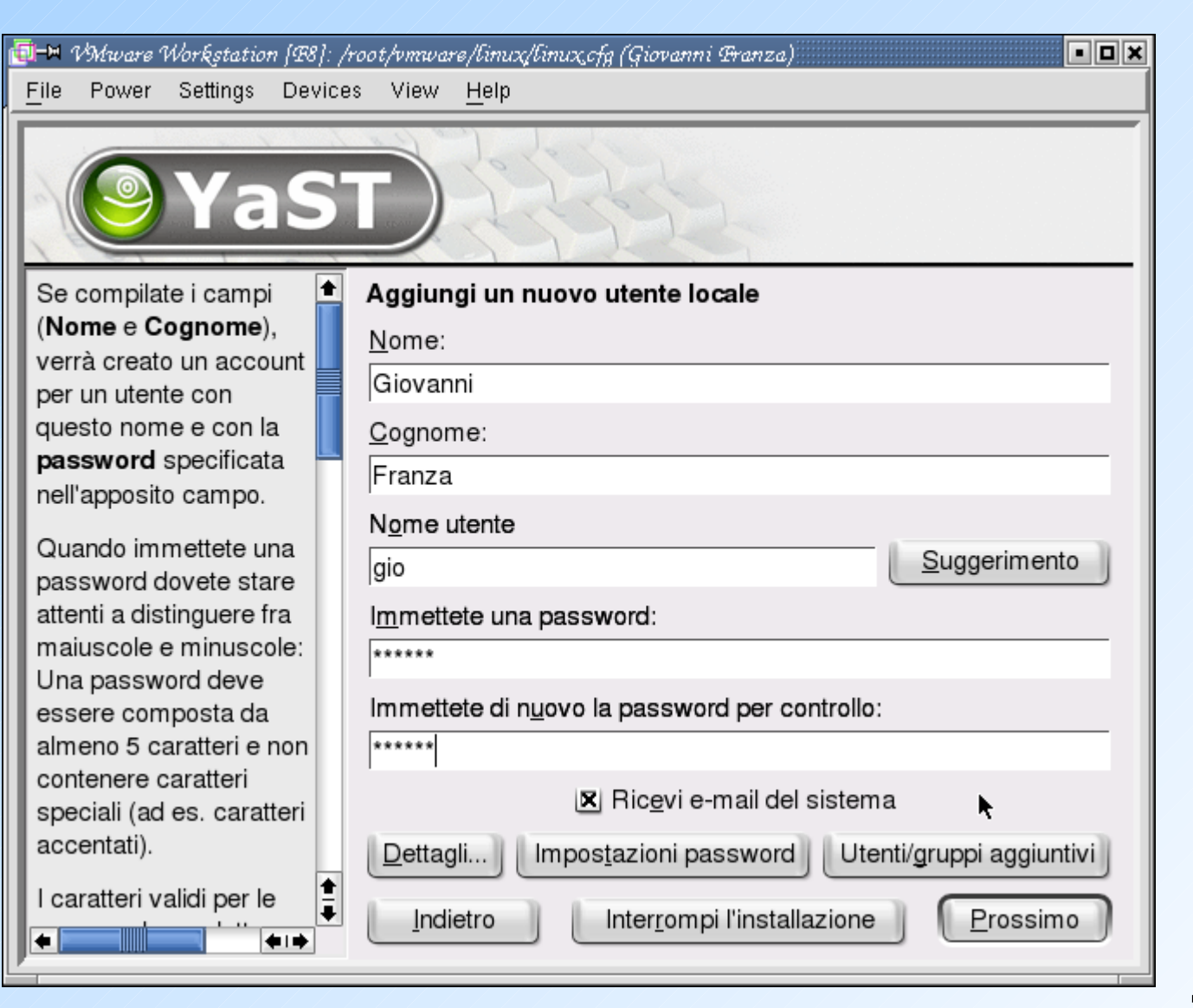

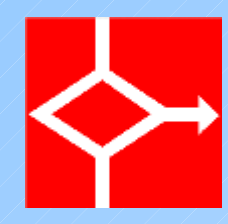

## Dati dell'utente - dettaglio

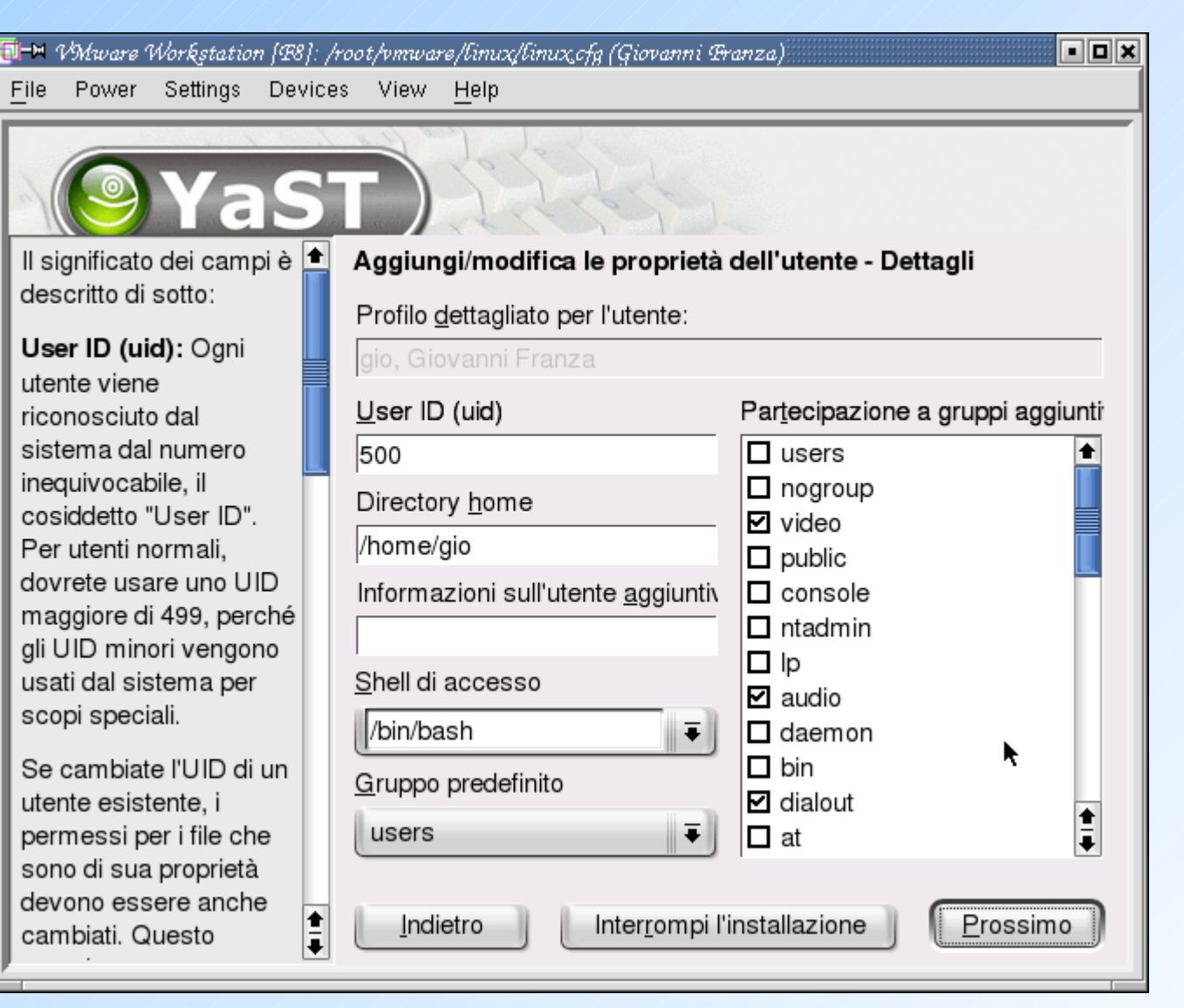

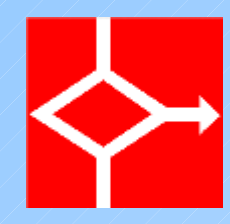

### Scrittura configurazione

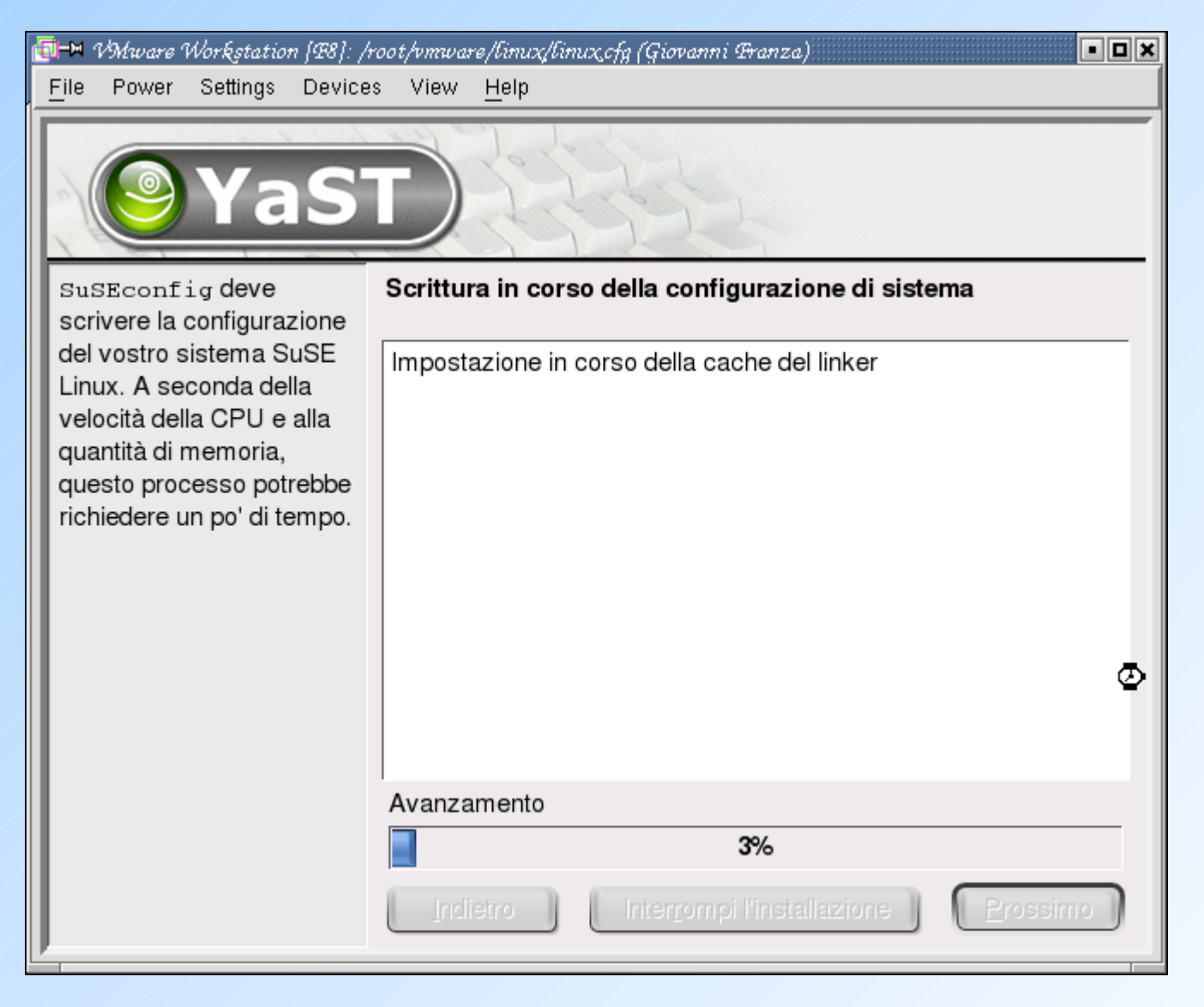

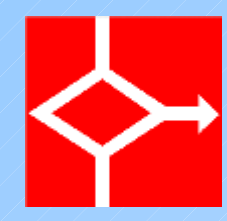

## Salvataggio della configurazione

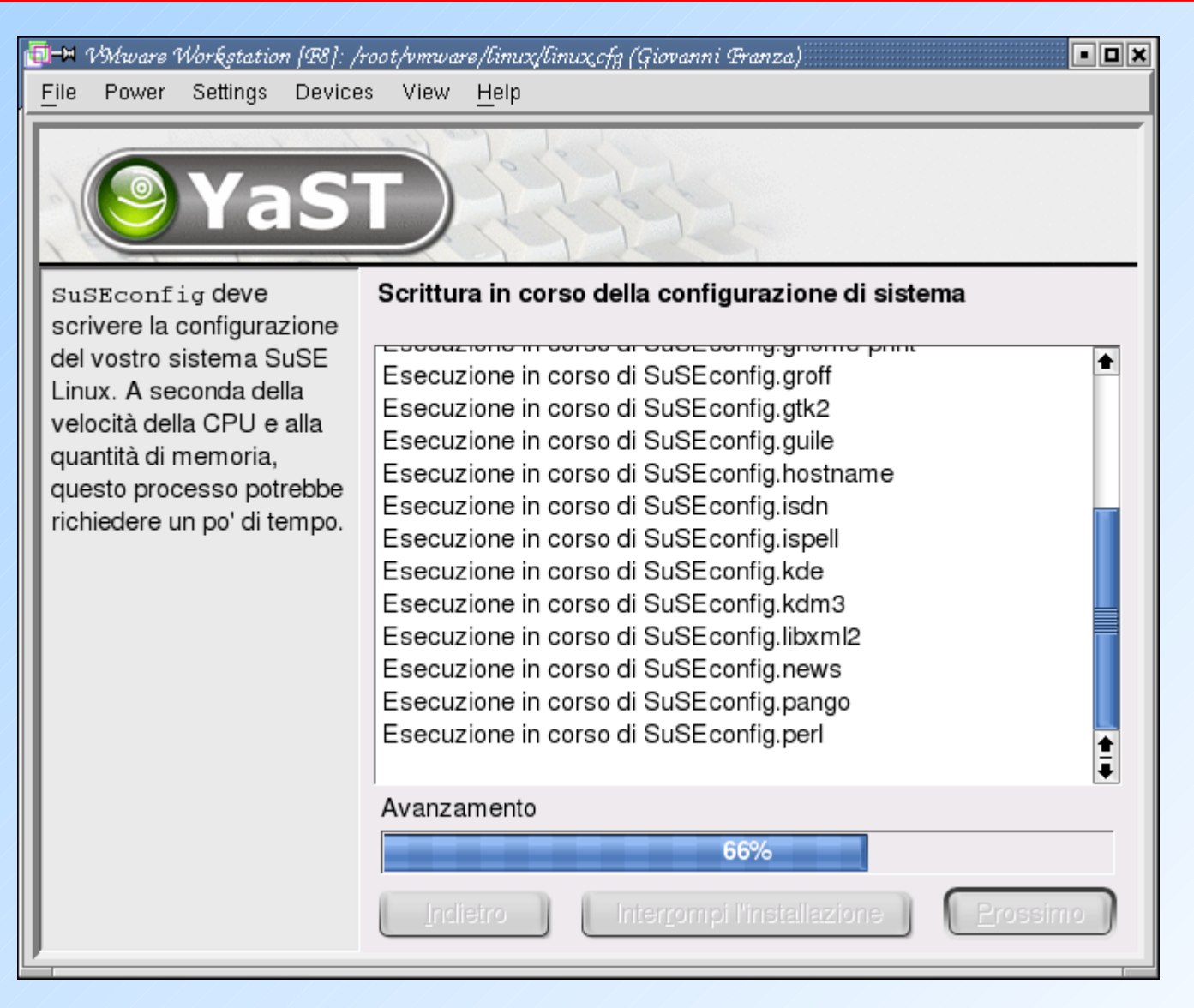

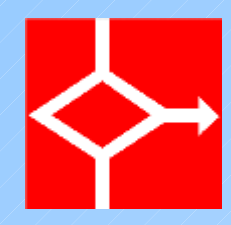

#### Note di rilascio

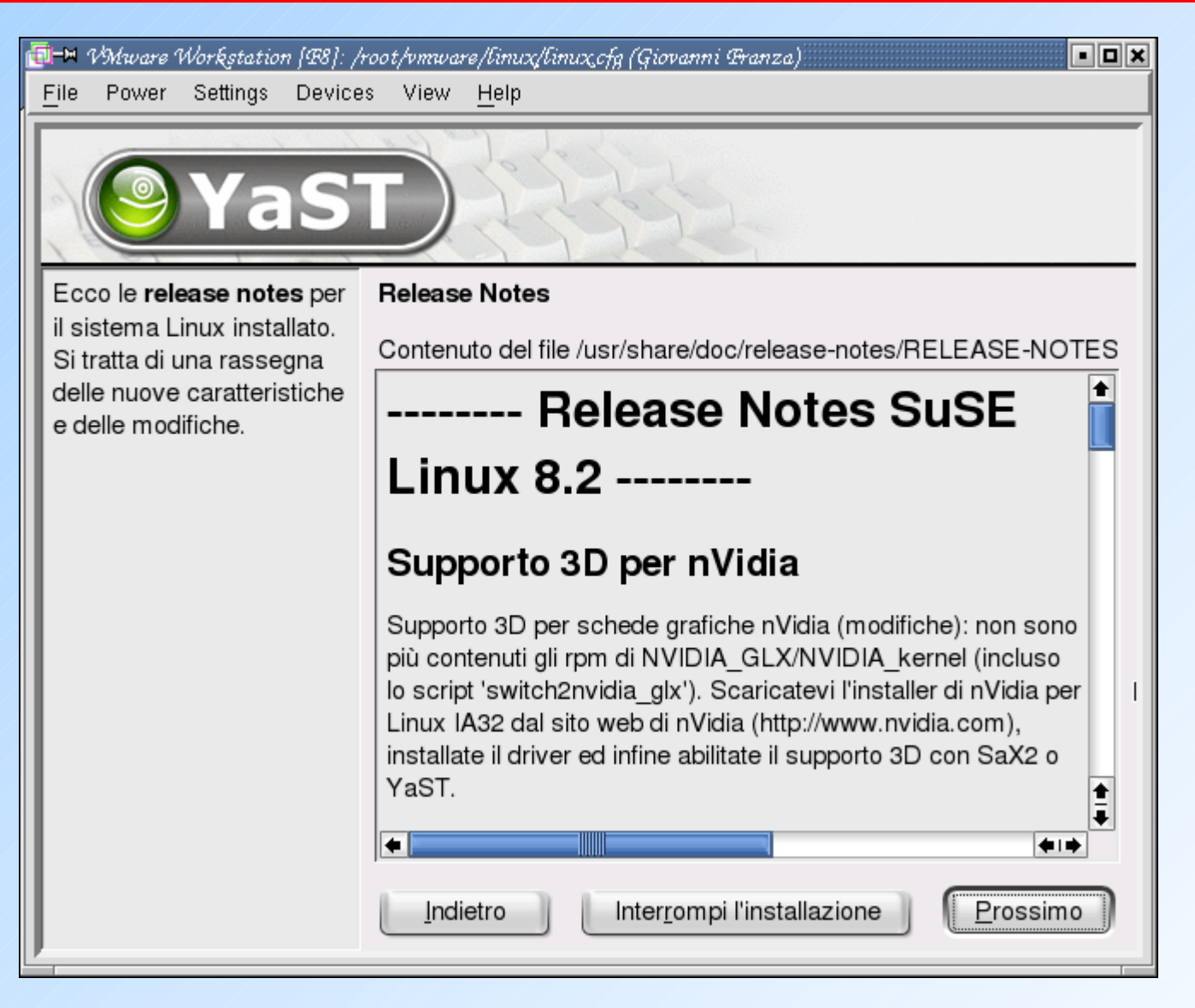

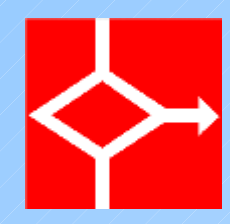

## Configurazione video

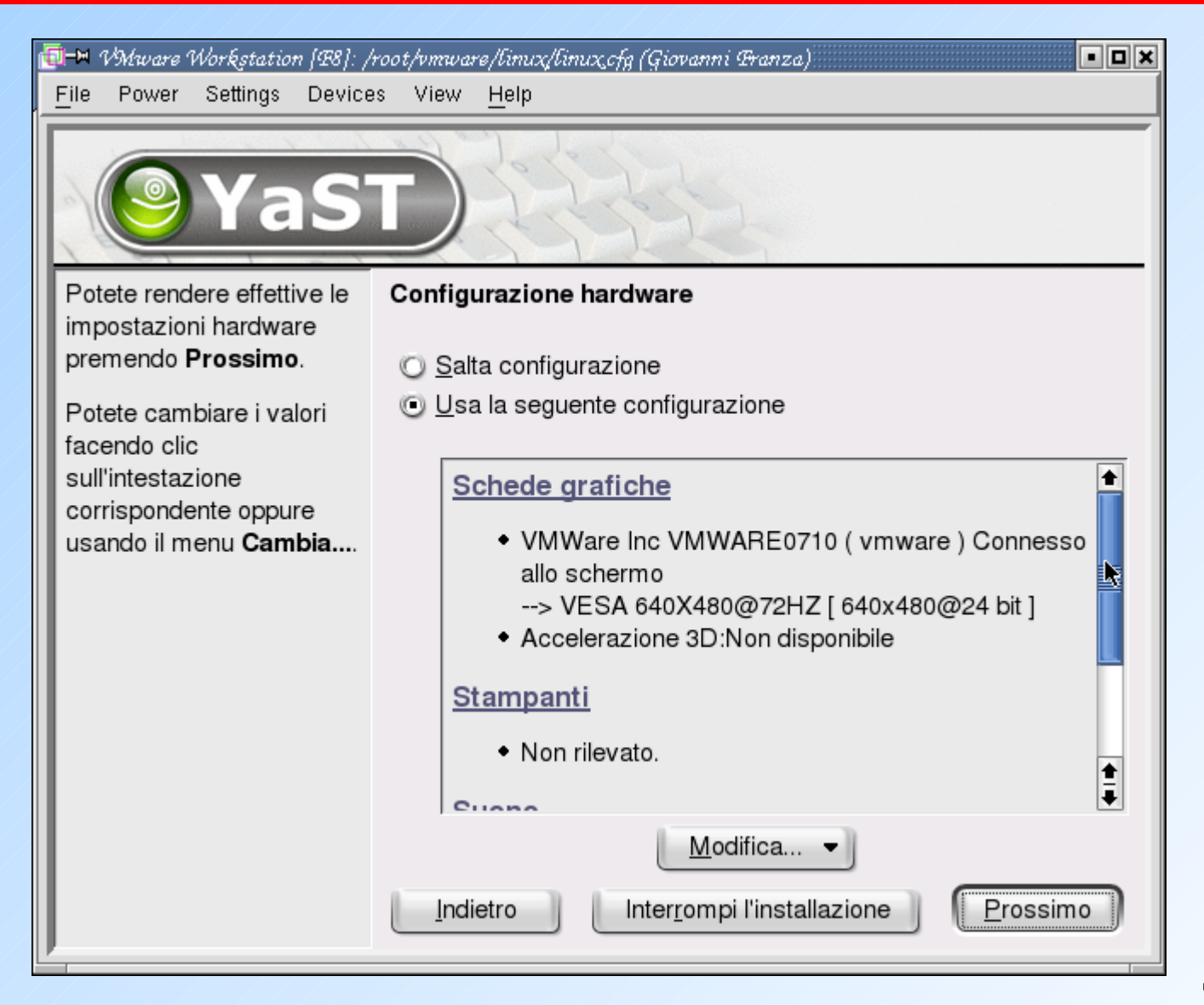

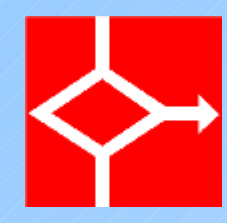

## Configurazione altri dispositivi

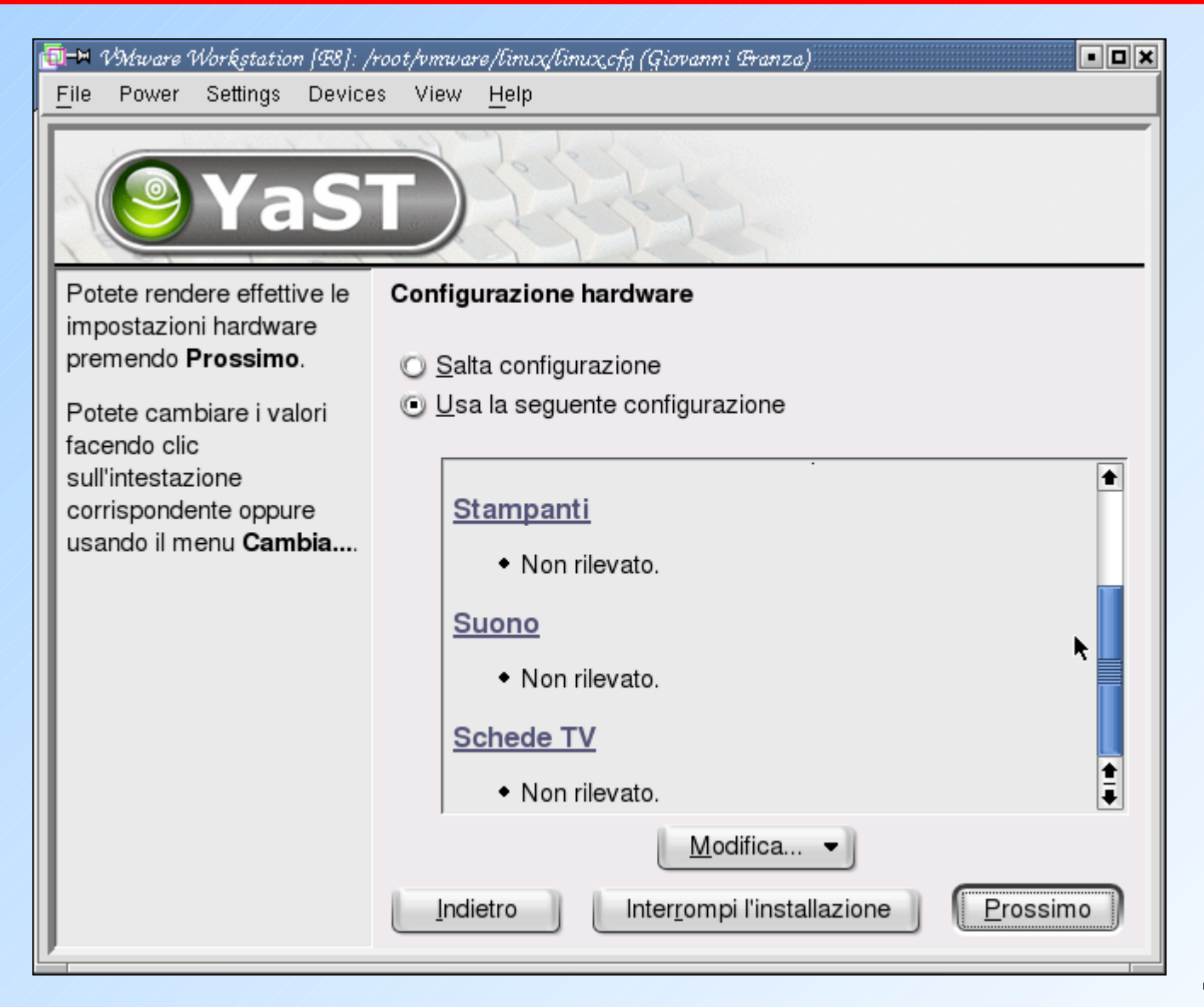

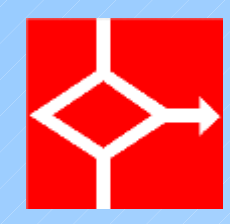

#### Installazione terminata

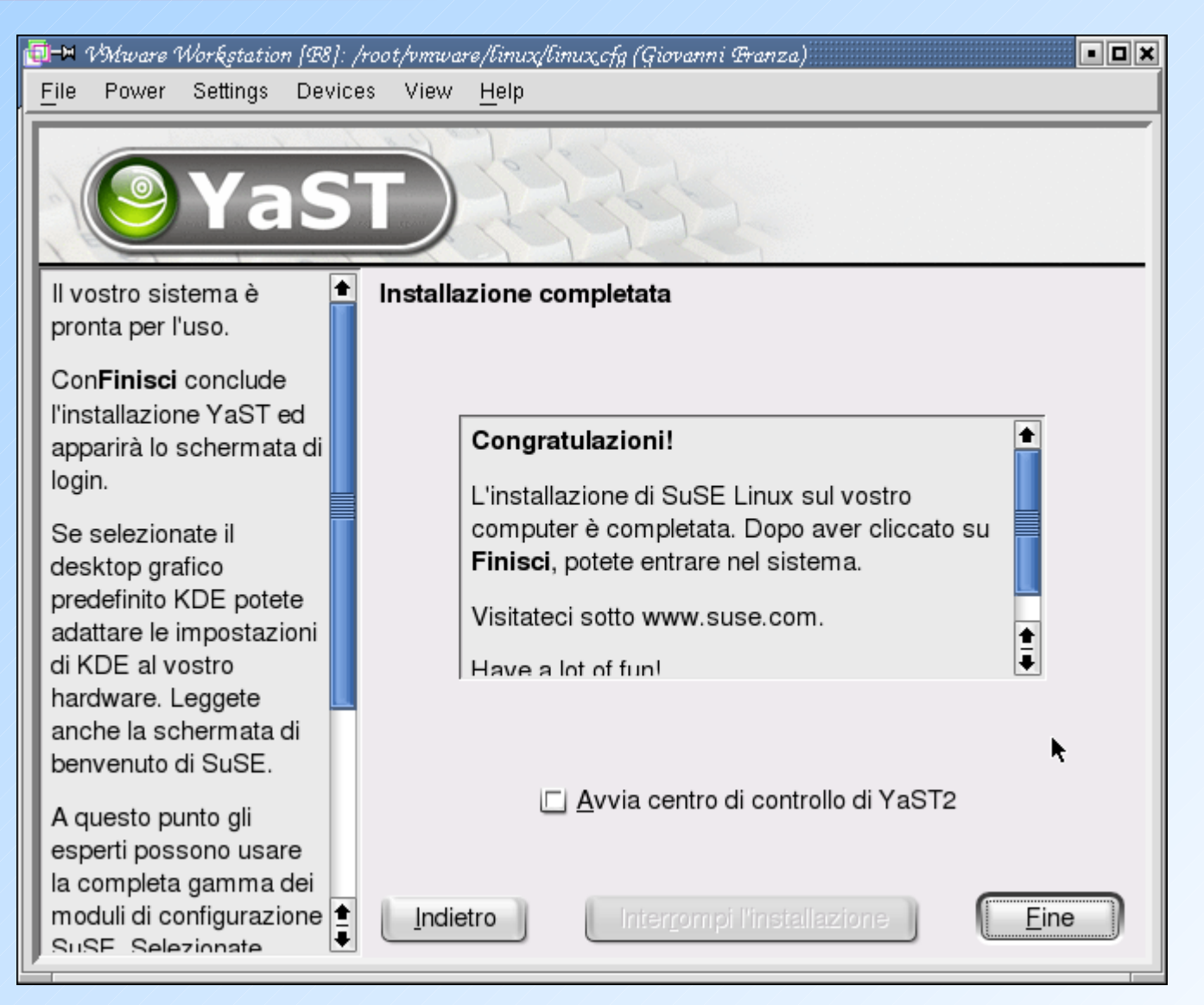

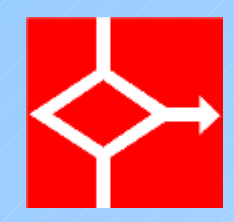

# Riavvio del PC

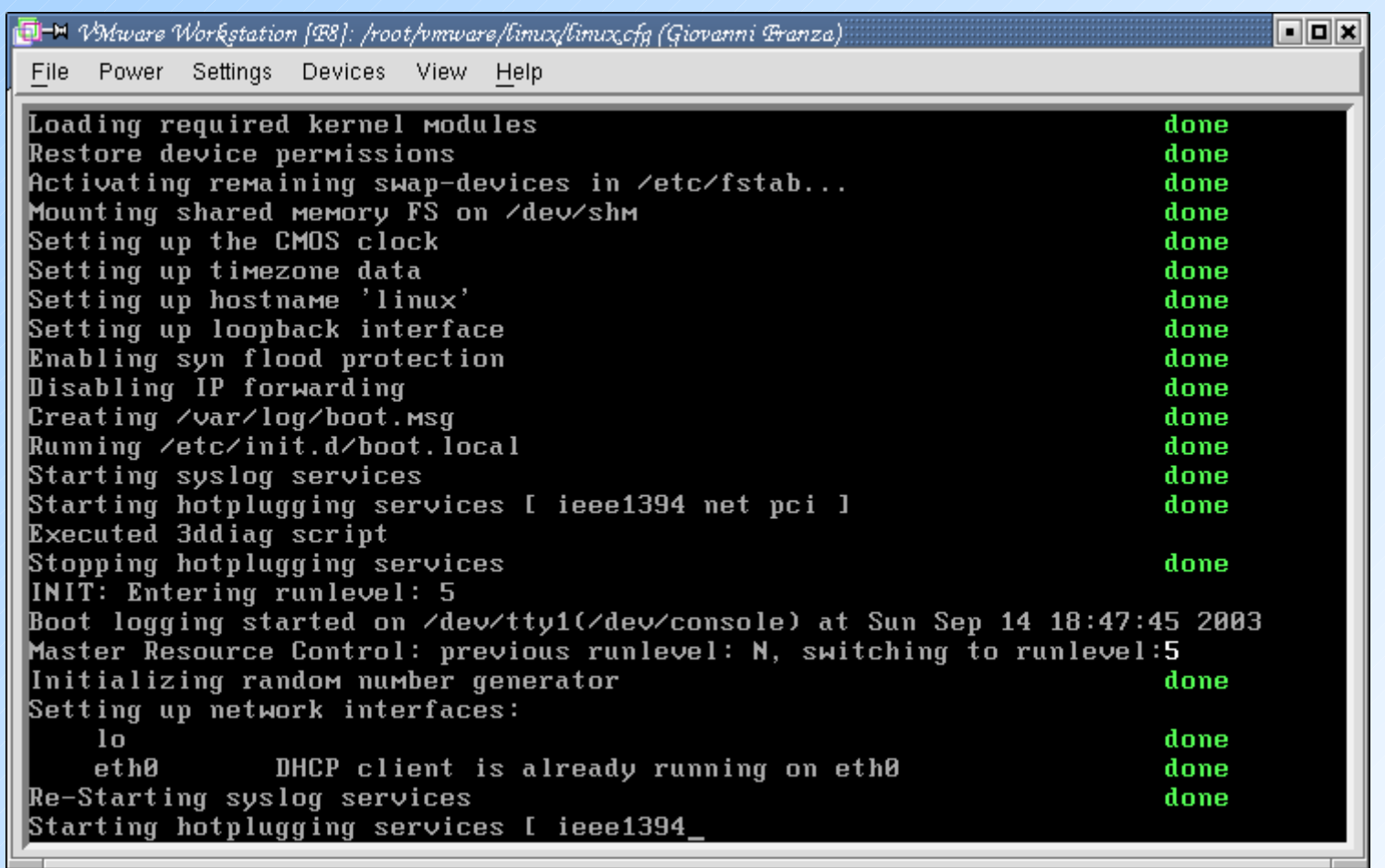

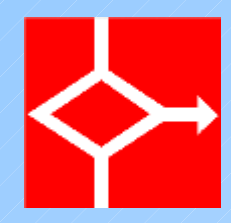

## Primo accesso

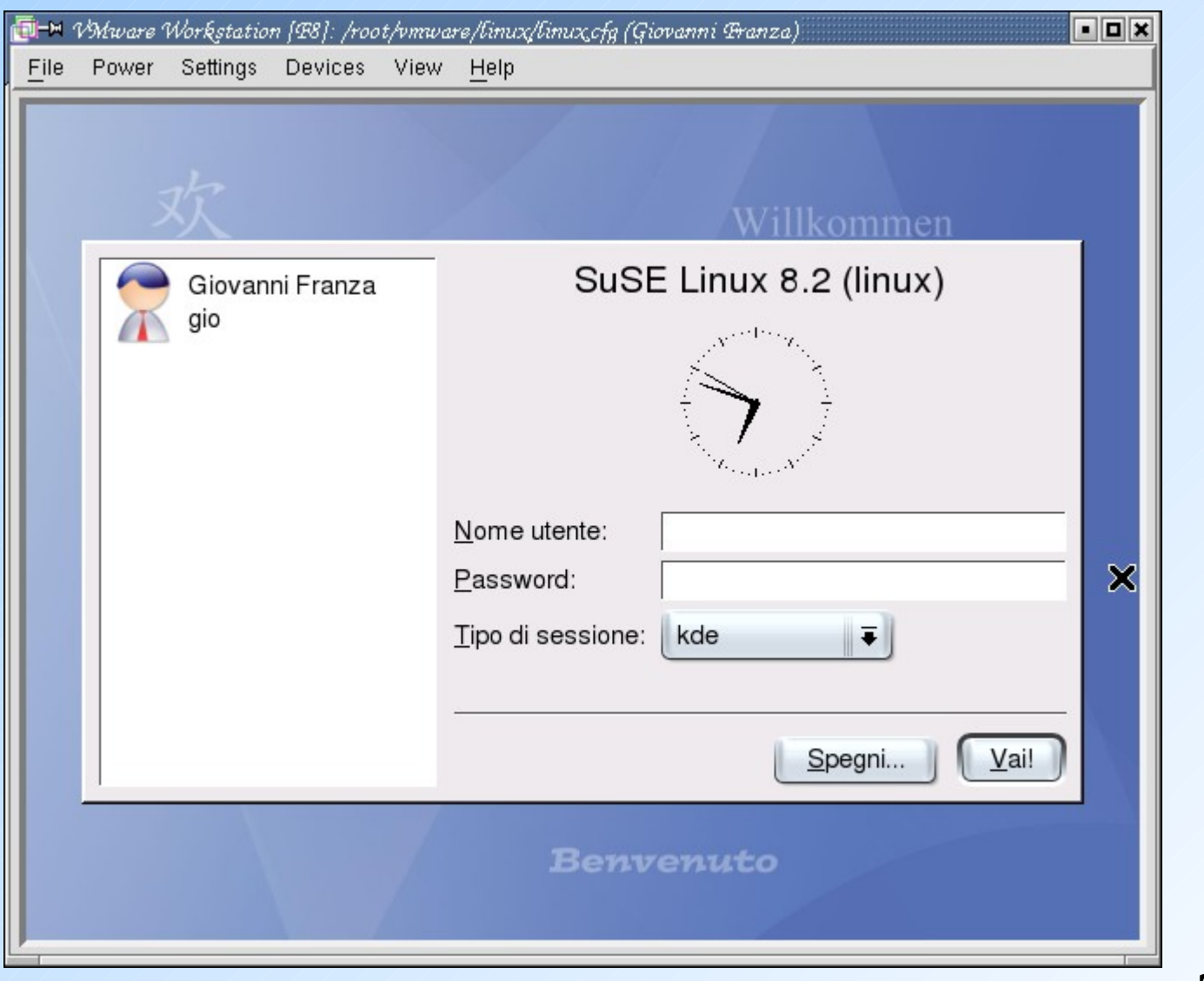

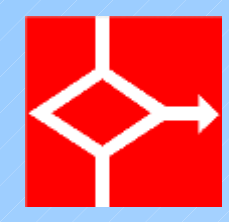

# In serimento user e password

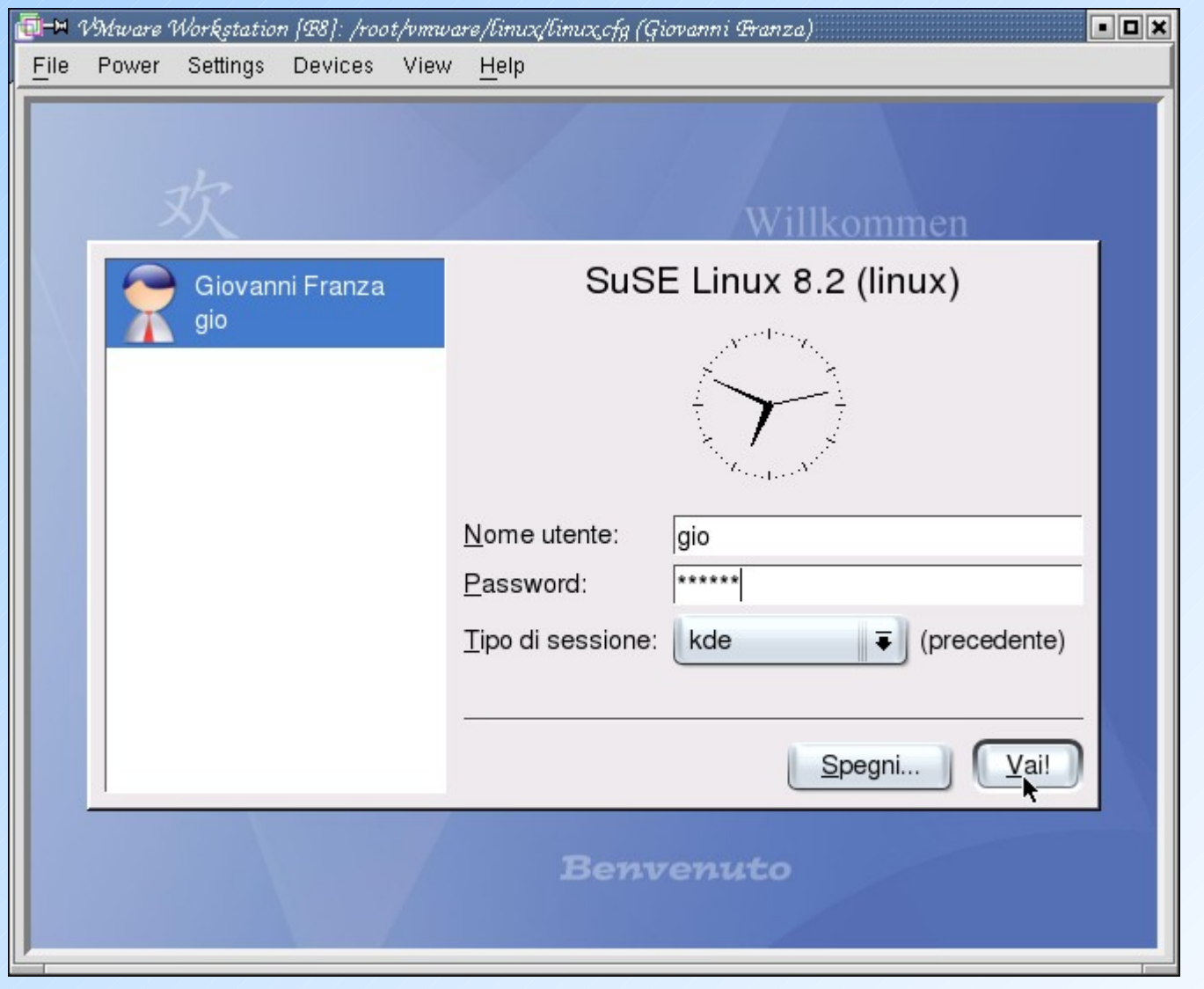

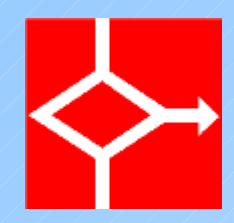

## Avvio del desktop

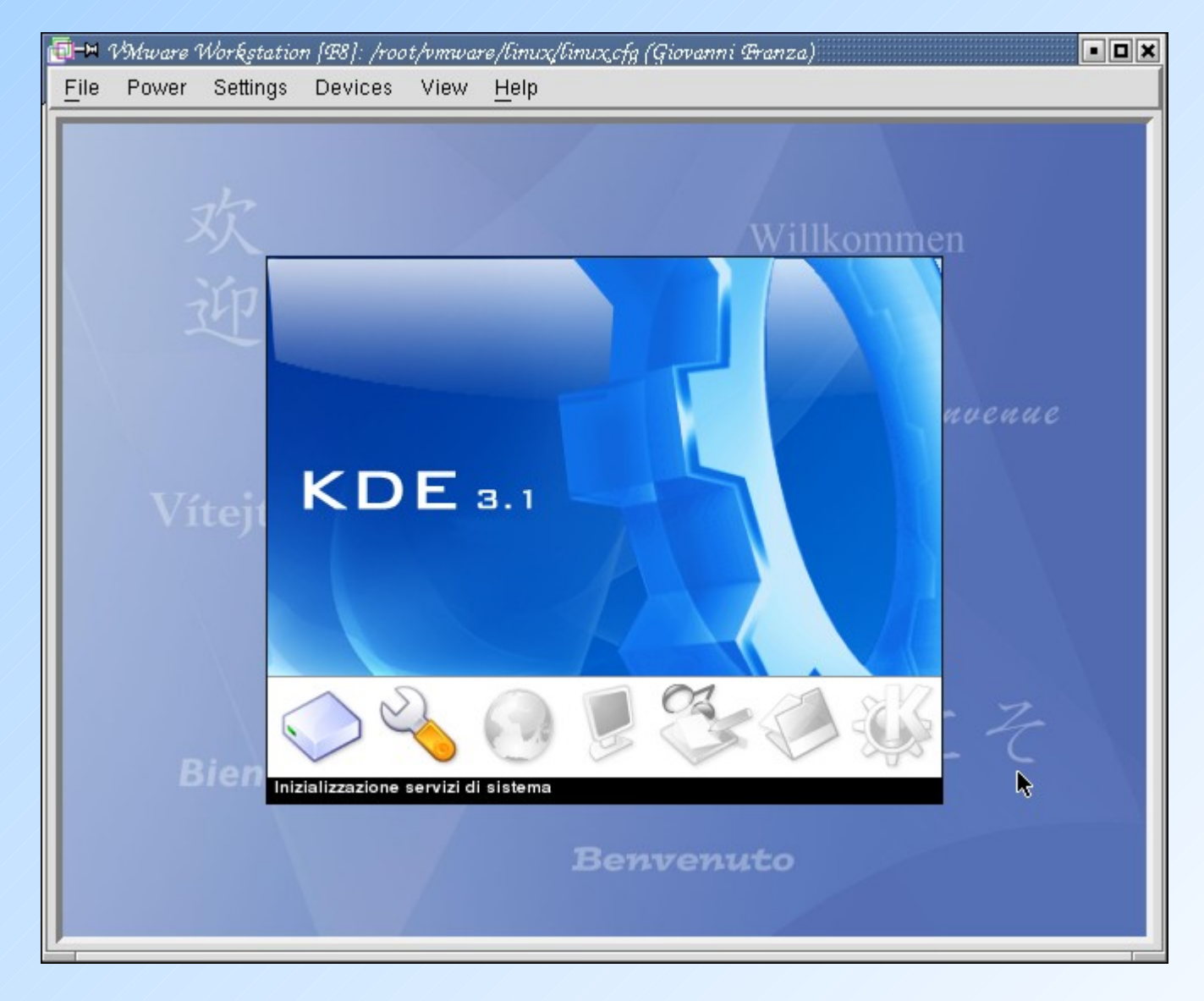

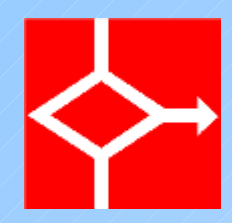

#### Prima videata

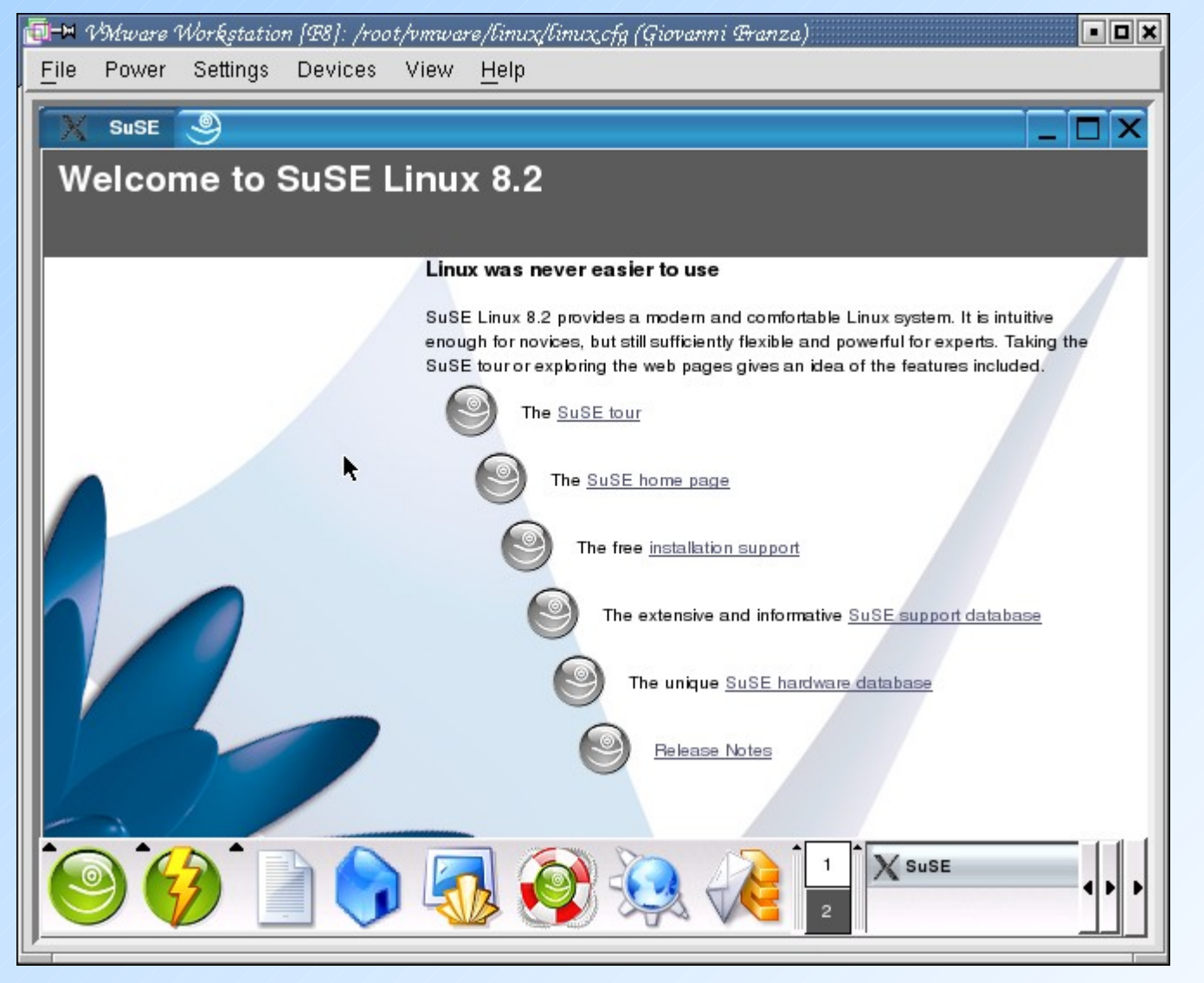

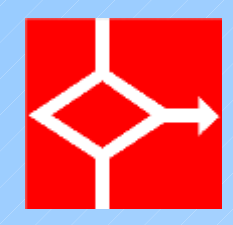

## Suggerimenti ...

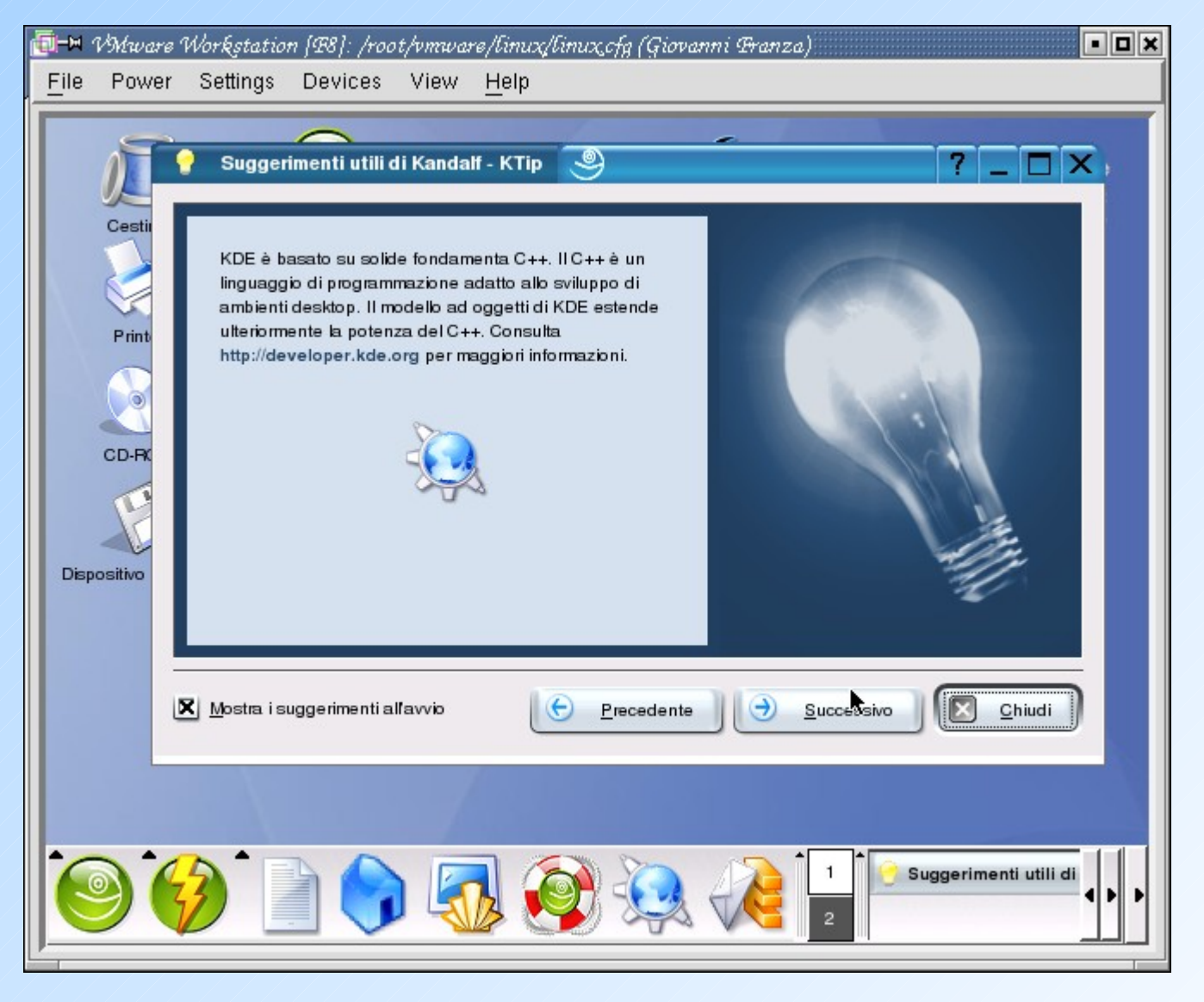

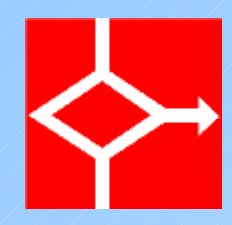

## Il desktop

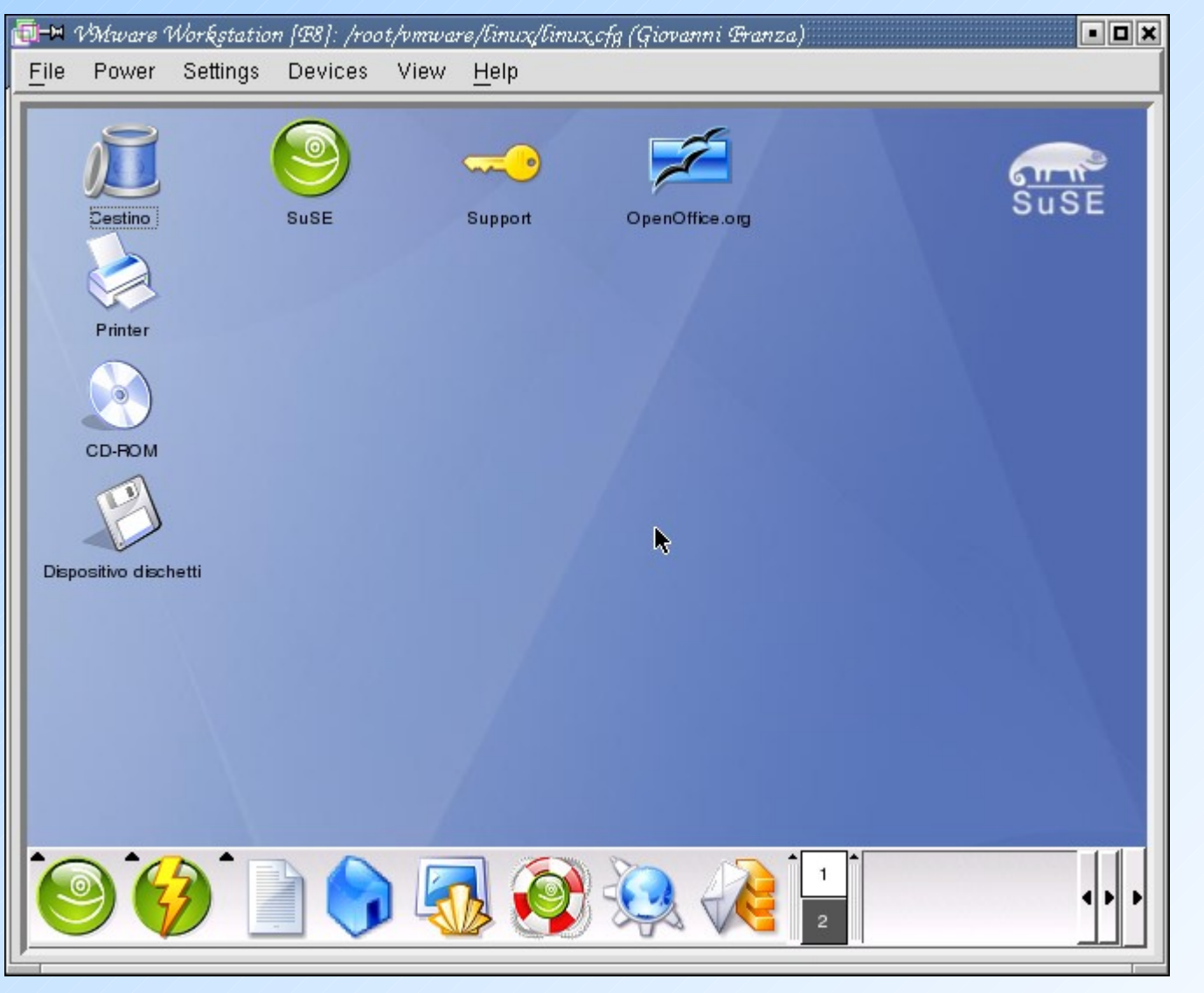

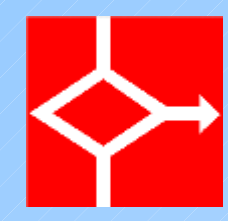

#### Preparazione allo spegnimento

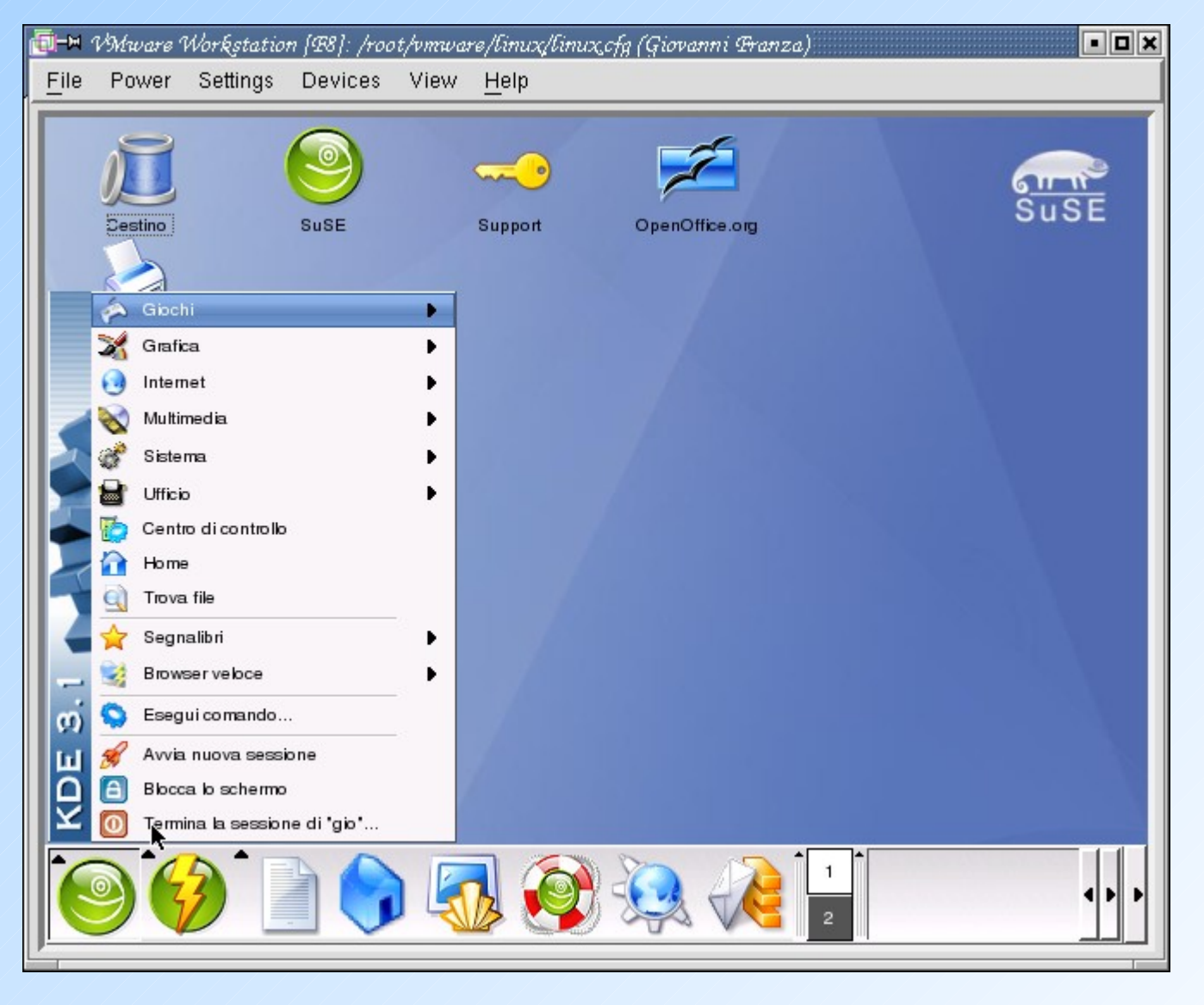

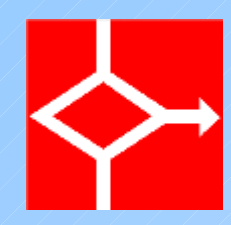

#### Conferma spegnimeno

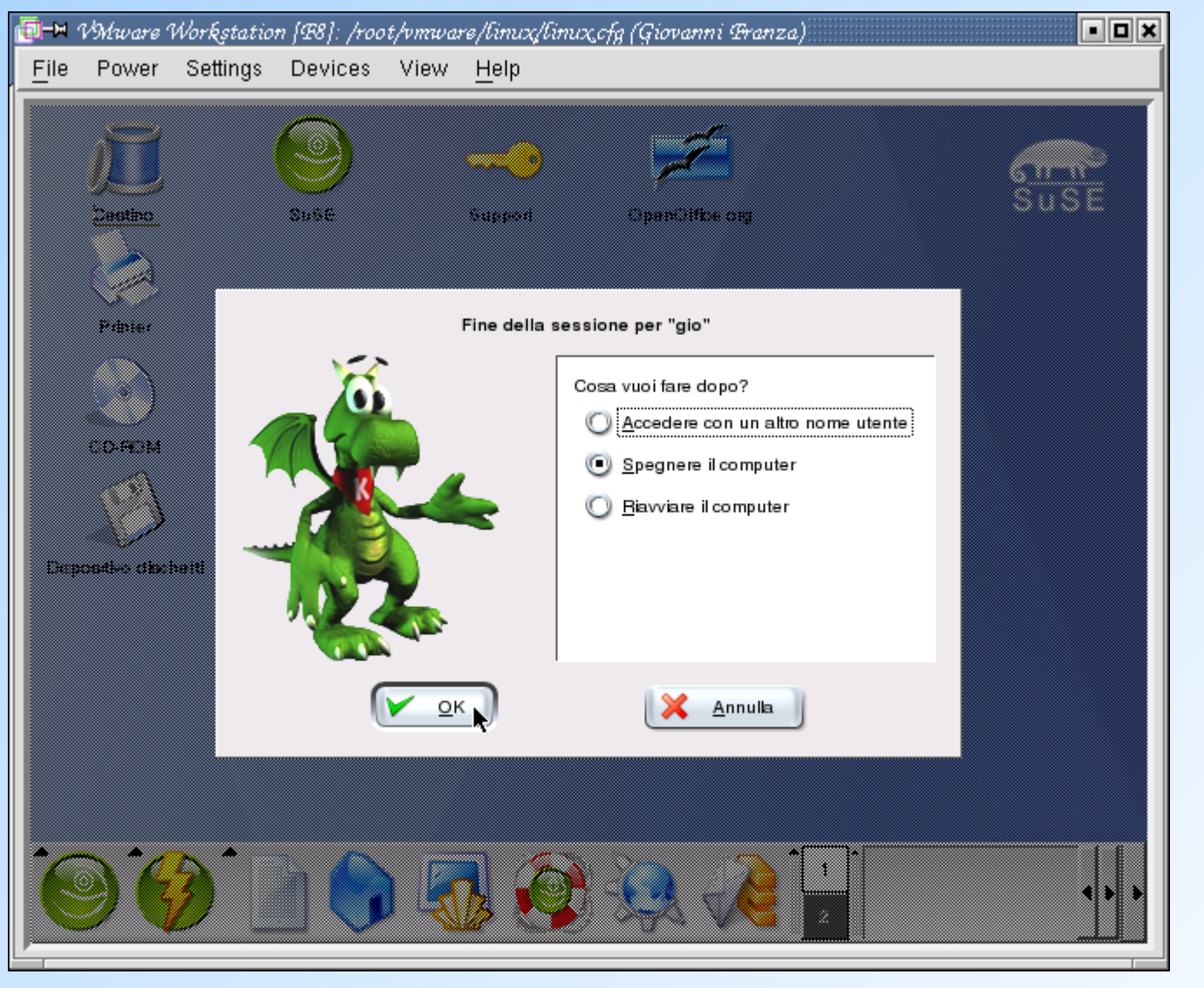

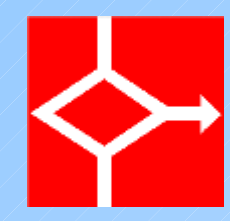

# Spegnimento del sistema

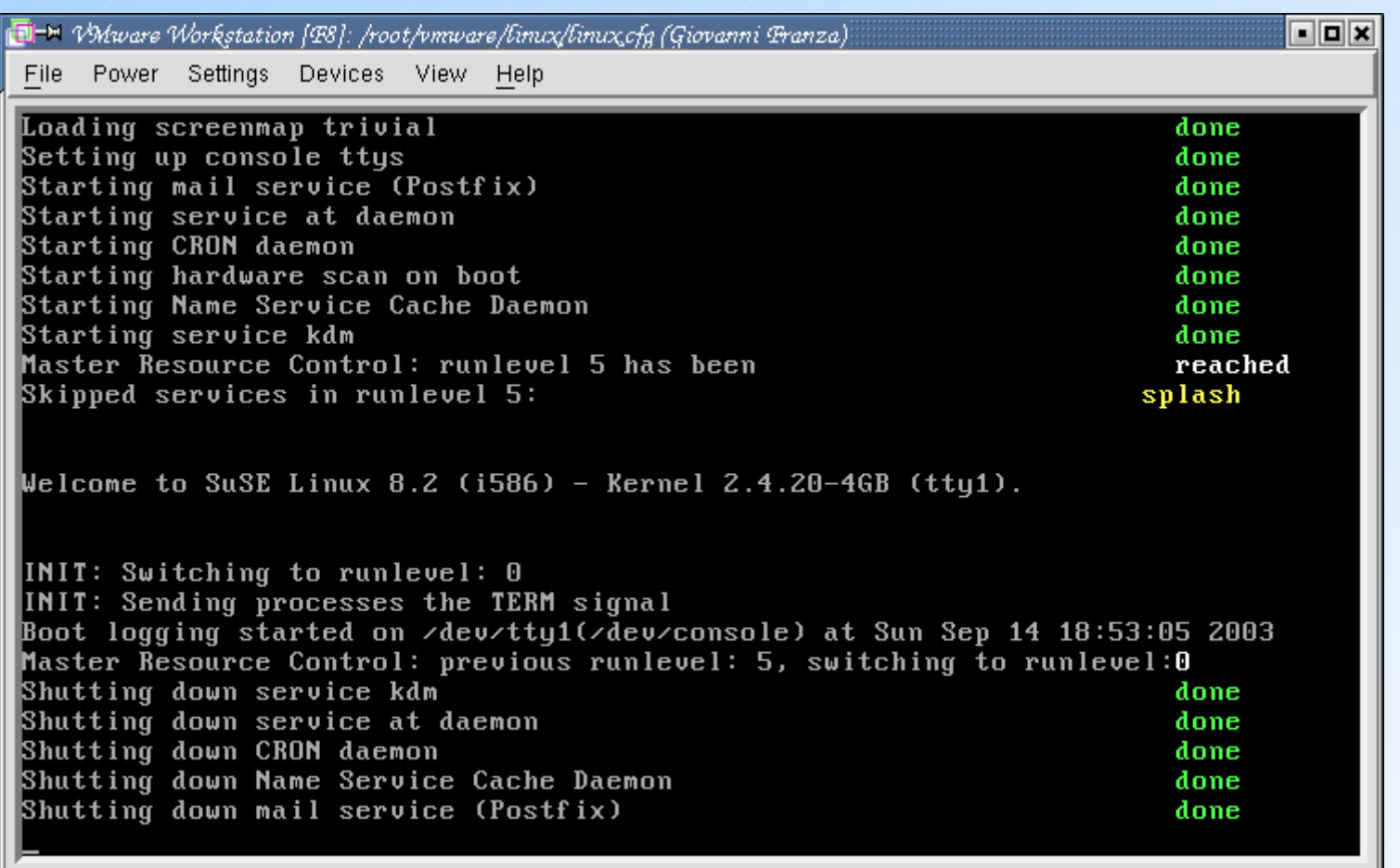